# APPLYING NEURAL NETWORKS FOR TIRE PRESSURE MONITORING SYSTEMS

A Thesis

presented to

the Faculty of California Polytechnic State University,

San Luis Obispo

In Partial Fulfillment

of the Requirements for the Degree

Master of Science in Mechanical Engineering

by

Alex Kost

March 2018

© 2018 Alex Kost ALL RIGHTS RESERVED

# COMMITTEE MEMBERSHIP

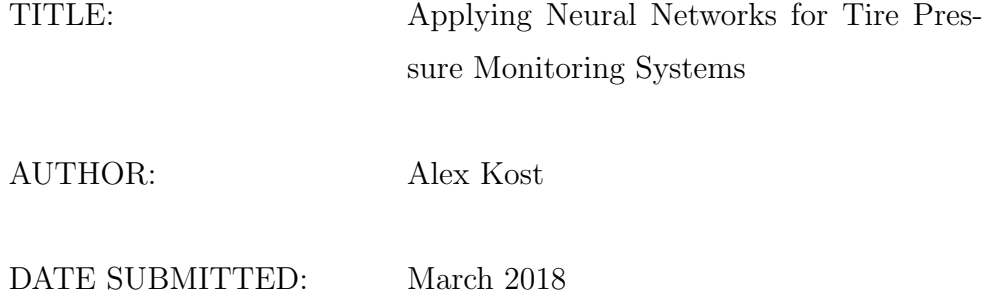

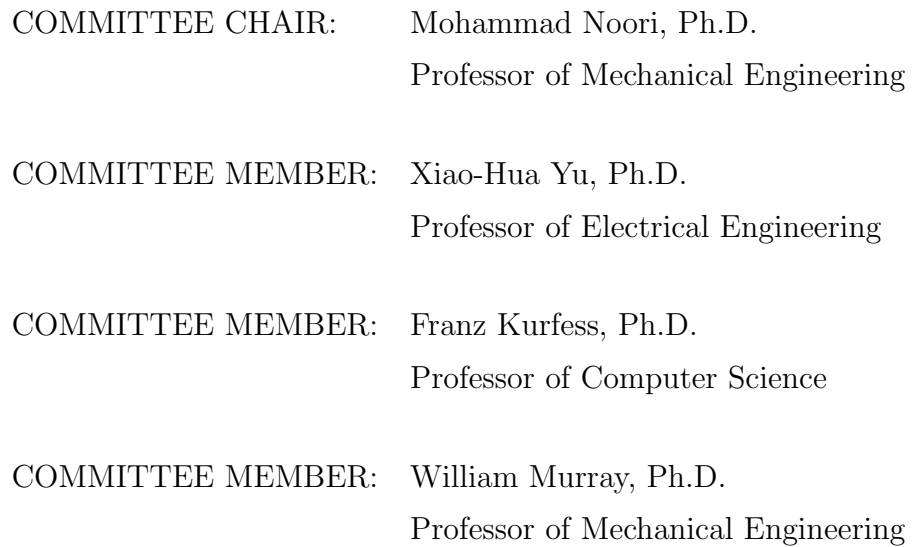

#### ABSTRACT

#### Applying Neural Networks for Tire Pressure Monitoring Systems

## Alex Kost

A proof-of-concept indirect tire-pressure monitoring system is developed using neural networks to identify the tire pressure of a vehicle tire. A quarter-car model was developed with Matlab and Simulink to generate simulated accelerometer output data. Simulation data are used to train and evaluate a recurrent neural network with long short-term memory blocks (RNN-LSTM) and a convolutional neural network (CNN) developed in Python with Tensorflow. Bayesian Optimization via SigOpt was used to optimize training and model parameters. The predictive accuracy and training speed of the two models with various parameters are compared. Finally, future work and improvements are discussed.

## ACKNOWLEDGMENTS

Although I technically started work on this thesis in Fall 2015, I did not begin to make meaningful progress until Winter 2016. I procrastinated and pushed this off for so long that many friends began to ask me  $if$ —not when—I would graduate.

So to my thesis adviser Dr. Mohammad Noori, thank you for your patience, support, and kindness throughout this work. I could not have asked for a more supportive and understanding adviser.

To my friend Han Tran, who encouraged me to work with Professor Noori on a very non-mechanical thesis topic and pushed me to perform to the best of my capabilities. You are the reason for much of my success.

To my fraternity; SPD TID.

And finally to my family, who never failed to remind me that I must graduate by June 2017 "or else." I didn't and everything turned out ok.

# TABLE OF CONTENTS

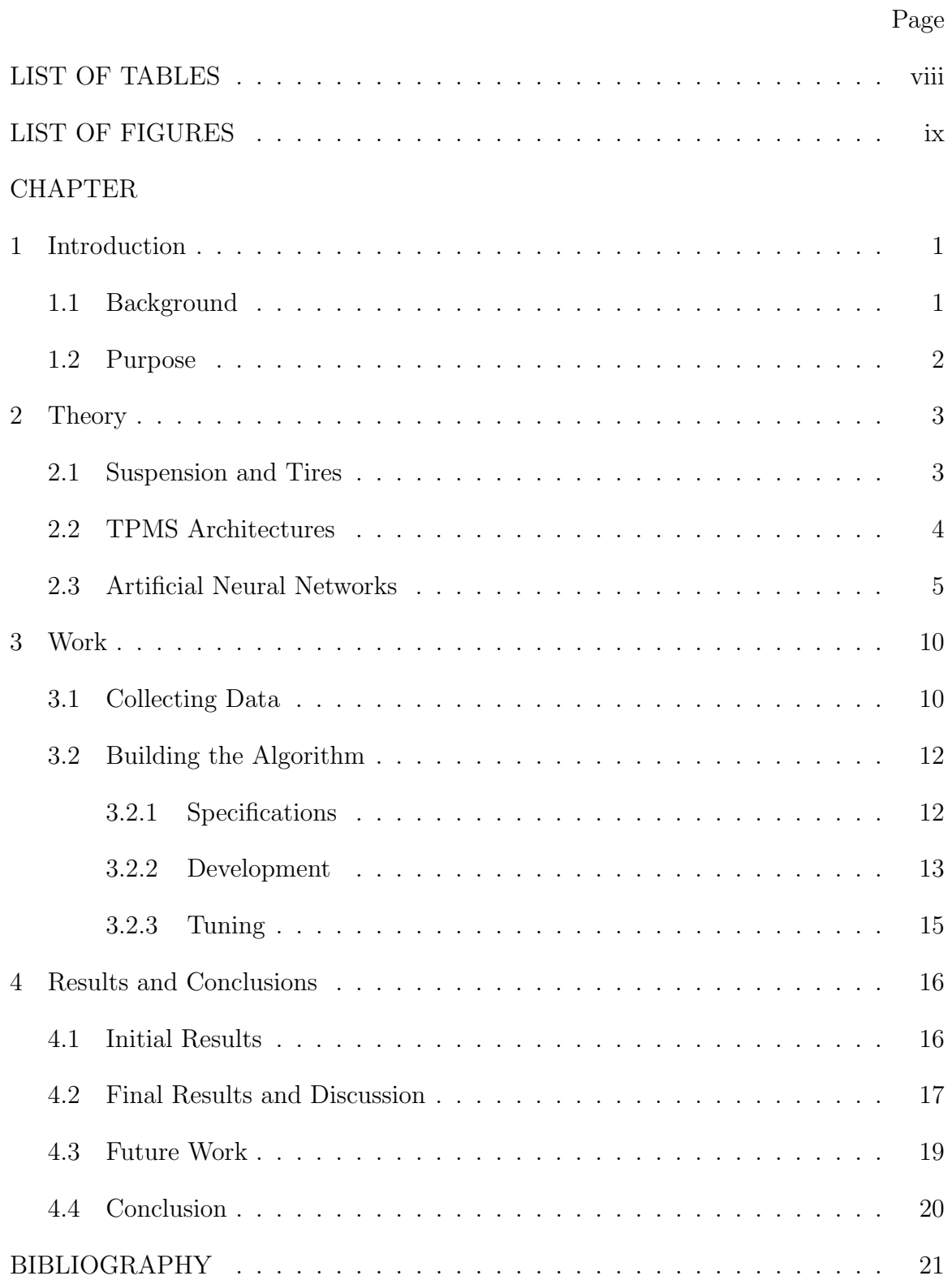

# APPENDICES

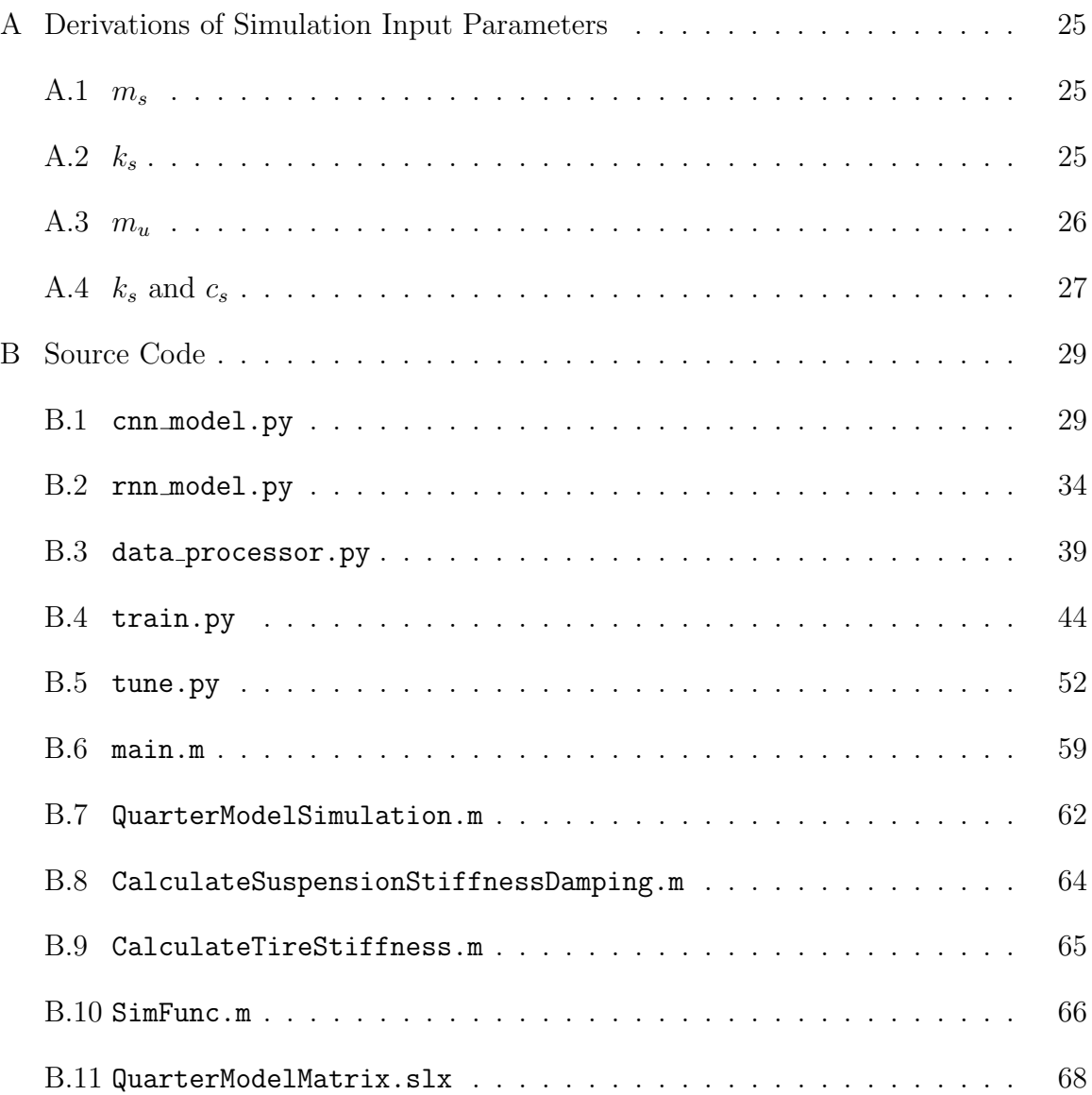

## LIST OF TABLES

<span id="page-7-0"></span>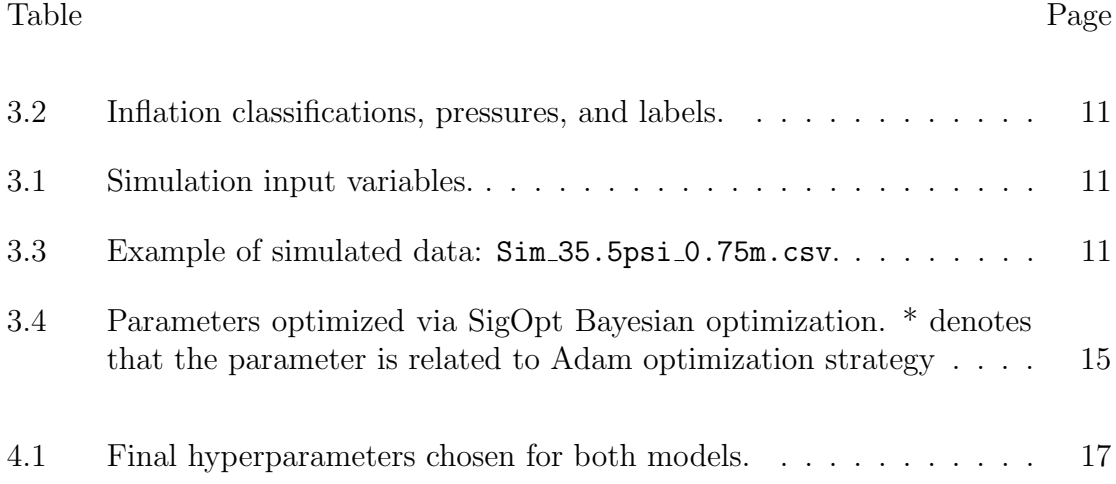

## LIST OF FIGURES

<span id="page-8-0"></span>Figure Page

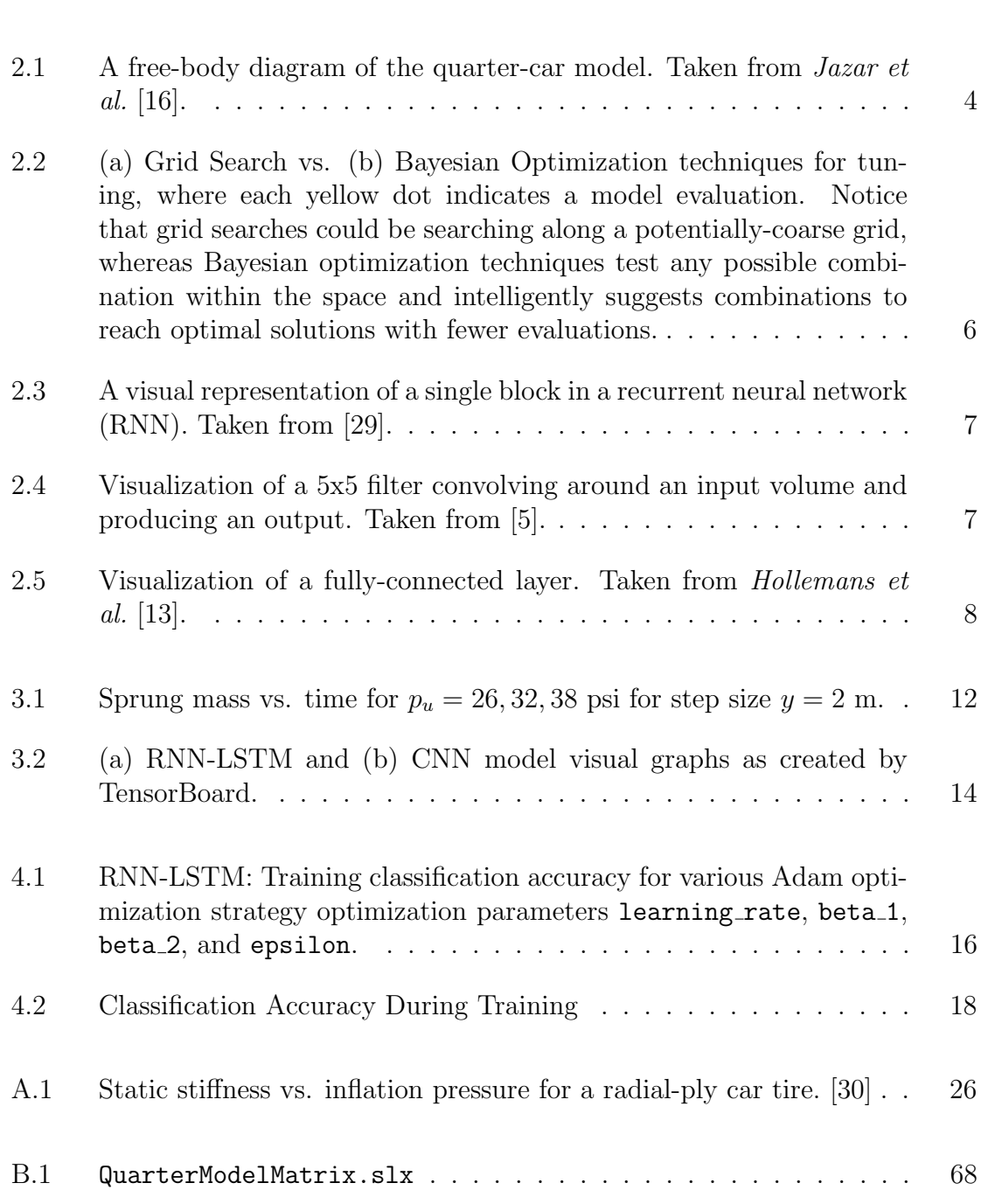

#### Chapter 1

## INTRODUCTION

#### <span id="page-9-1"></span><span id="page-9-0"></span>1.1 Background

It is difficult to understate how important properly pressurized tires are to the performance and safety of a vehicle and its operator, respectively. The National Highway Traffic Safety Administration (NHTSA) estimates that 11,000 tire-related crashes occur annually in the US, with 200 people estimated to be killed in these crashes [\[28\]](#page-31-2). Furthermore, under-inflated tires contribute to the following performance issues when driving [\[37\]](#page-32-0):

- 1. Poor fuel economy, wasting an estimated 3.5 million gallons daily and costing drivers as much as 11 cents per gallon in the US.
- 2. Longer stopping distances and sluggish/ineffective handling, resulting in more dangerous driving conditions.
- 3. Faster tire wear, reducing the average life of a tire by 4,700 miles.

Tire-pressure monitoring systems (TPMS) became federally mandated in 2000 by the Transportation Recall Enhancement, Accountability, and Documentation Act, where legislators ruled to "require a warning system in new motor vehicles to indicate to the operator when a tire is significantly under inflated" [\[38\]](#page-32-1). More specifically, all motor vehicles must have a system that is capable of detecting when one or more of the vehicle's tires, up to all four tires, is 25% or more below the manufacturer's recommended inflation pressure or a minimum activation pressure specified in the standard, whichever is higher [\[25\]](#page-31-3). Nonetheless, a study performed in April 2009 showed that 45% of TPMS-enabled vehicles still have under-inflated tires [\[26\]](#page-31-4).

Therefore, for obvious moral and legal reasons, it is imperative that drivers know that their tires are inflated properly. It is in the individual's and society's best interests to improve safety, performance, and savings while on the road.

### <span id="page-10-0"></span>1.2 Purpose

The most commonly used TPMS in vehicles today is a simple pressure sensor mounted within the tire to directly measure the pressure of the air within the tire. When the integrated battery dies on these sensors, the sensors must be replaced manually. Time, money, and labor are spent to replace this simple sensor. It would be advantageous if the TPMS architecture was created such that maintenance and repair were not needed.

As advancements in machine learning and deep learning techniques continue, it is no longer a question of *how* or why to apply these techniques, but where to apply them. In this work, a proof-of-concept TPMS architecture is suggested that uses accelerometer data and deep learning algorithms to determine whether the tires on a vehicle are under, over, or nominally inflated. This work is comprises four chapters:

- 1. Chapter [1](#page-9-0) introduces the legal and moral motivations behind TPMSs in today's vehicles. This chapter also outlines the content of this work.
- 2. Chapter [2](#page-11-0) serves as a literature review for this work. Three specific fields of study are defined: a mechanical review of automotive suspension systems and tires, current TPMS frameworks and sensing capability, and current technologies and research in artificial neural networks.
- 3. Chapter [3](#page-18-0) presents the work done to create a proof-of-concept classifier using simulated data. The simulated model and its limitations are discussed, as well as the architecture and modifications done on the artificial neural network.
- 4. Chapter [4](#page-24-0) compares the final performance of the implemented classifiers and concludes this work with a discussion on the meaning and limitations of the results. Suggestions for future work are also made.

#### Chapter 2

## THEORY

#### <span id="page-11-1"></span><span id="page-11-0"></span>2.1 Suspension and Tires

Vehicle suspensions and tires are designed to optimize the traction, ride comfort, handling, and fuel consumption of the vehicle. The suspension links the *wheels* tires mated to rims—to the vehicle chassis and allows relative motion, while the tire transfers energy between the vehicle and the road to allow the vehicle to move [\[16\]](#page-30-0). Together, the suspension and tires are the defining aspects of a vehicle's combined stiffness and damping coefficients.

A simplified representation of a vehicle suspension system is used in this work. Known as a *Quarter Car Model*, the representation has only one degree-of-freedom and can only move vertically. The vehicle is rigid; only vibrations transferred from the ground to the tires, axles, and suspension systems are considered. This representation also does not consider any forces or reactions due to the geometry of the vehicle; it is only looking at a single wheel on this "vehicle." The representation is presented in Figure [2.1](#page-12-1) [\[16\]](#page-30-0).

The unsprung mass  $m_u$  refers to all masses that are attached to and not supported by the spring, such as the wheels, axles, or brakes. In this representation, the unsprung mass is the weight of the tire and the weight of the air of the tire. In an actual vehicle, suspension stiffness and damping values  $k_s$  and  $c_s$  are functions of suspension type, tire geometry, tire pressure, vehicle geometry, and vehicle weight. These values should be constant in vehicles without active suspension systems, so the only changing parameter in this model is the unsprung mass's stiffness  $k<sub>u</sub>$ . Any damping in parallel with  $k_u$  is negligible with respect to  $c_u$  and is thus not included in the representation.

<span id="page-12-1"></span>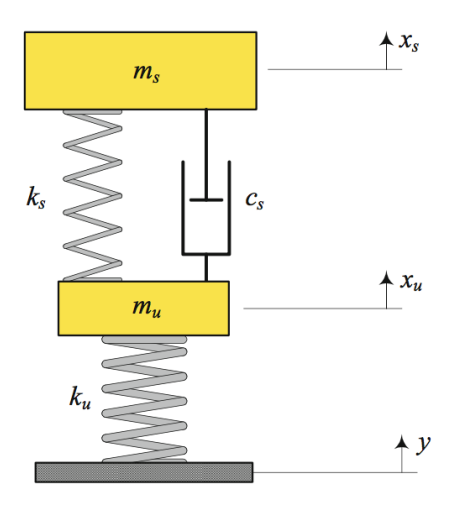

Figure 2.1: A free-body diagram of the quarter-car model. Taken from Jazar et al. [\[16\]](#page-30-0).

## <span id="page-12-0"></span>2.2 TPMS Architectures

The NHTSA provides vehicle manufacturers three ways to comply with the law: direct, indirect, and hybrid TPMS [\[27\]](#page-31-5). Direct TPMS consists normally of pressure sensors located inside each wheel to directly measure the pressure in each tire. Indirect TPMS compares speed data collected from vehicle's anti-lock braking system wheel speed sensors to compare rotational speeds of tires against one another to determine the pressure. Direct systems are more accurate and precise, whereas indirect systems are less hardware-dependent and more robust for each vehicle. The NHTSA leaves the definition of a hybrid TPMS purposefully vague and suggests such a system would use a combination of direct and indirect methods to fulfill the regulatory requirements. Although direct TPMS dominates the method today, indirect TPMS is expected to become the dominant TPMS in the coming years.

A note should be made that not all direct and indirect TPSM are created equal: individual features differ from system to system. As shown in Kubba and Jiang  $[21]$ , various direct TPMS systems use different power sources and sensing solutions.

Research of indirect TPMS frameworks has grown and continues to grow because of their perceived advantages over direct TPMS as computing power increases. For example, Persson, Gustafsson, and Drev [\[31\]](#page-31-6) presented in 2002 an indirect TPMS combining vibration and wheel radius analyses was able to detect pressure losses larger than 15% in one, two, three, or four tires and identify the underinflated tire within 1 minute.

## <span id="page-13-0"></span>2.3 Artificial Neural Networks

An *artificial neural network* (ANN) is a machine learning algorithm used to solve advanced non-linear problems such as handwriting or speech recognition. Neural networks connect computational nodes together to form a singular "network," where each computational node is performing a calculation on its input and outputting the result to all outgoing connections. The output of a node can be the input to at least one other node or to many other nodes. Outputs can be scaled and biased by weights and biases respectively; think the canonical linear function  $y = mx + b$ , where y is the original output, m is the weight, x is the new output, and b is the bias. Often, activation functions are added to the networks; these further define the output with a linear or non-linear function. As shown by Ramachandran et. al [\[34\]](#page-31-7), the most commonly used activation function in deep learning projects is the rectified linear unit (ReLU). In summary, interconnected computational nodes perform linear and non-linear operations on inputs.

At first, all ANN models do not perform well because the weights and biases are not tuned; that is, the model is not trained. Neural networks can learn a hierarchical feature representation from raw data automatically [\[40\]](#page-32-2); that is, they "learn" or can be trained through example. In this work, we train our models via supervised learning—that is, with labeled training data—and compare the model's predictions to the actual labels. By repeatedly minimizing the error between prediction and truth, the model updates the trainable parameters and its accuracy improves. This updating is based on minimizing a cost (generally inversely proportional to accuracy) via some optimization strategy. Gradient Descent strategies are often implemented; in this work, the Adaptive Moment Estimation (Adam) strategy is applied. Adam computes adaptive learning rates for each parameter and takes advantage of the idea of momentum to more quickly converge on the global minima with reduced oscillation [\[20\]](#page-30-3).

Furthermore, models hyperparameters can be *tuned* such that they can more quickly be trained and perform more optimally. Grid search tuning is a standard method where an exponentially large grid of possible hyperparameter combinations is systematically searched. Alternatively, *Bayesian Optimization* tuning promises a more intelligently search by learning from prior hyperparameter combinations and their results to intelligently suggest better combinations [\[6\]](#page-29-2). Grid searches are exponentially expensive whereas Bayesian optimization are only linearly expensive, as visualized in Figure [2.2.](#page-14-0) In this work, the software-as-a-service product  $SiqOpt$  is applied to perform Bayesian optimization techniques for quick, intelligent tuning.

<span id="page-14-0"></span>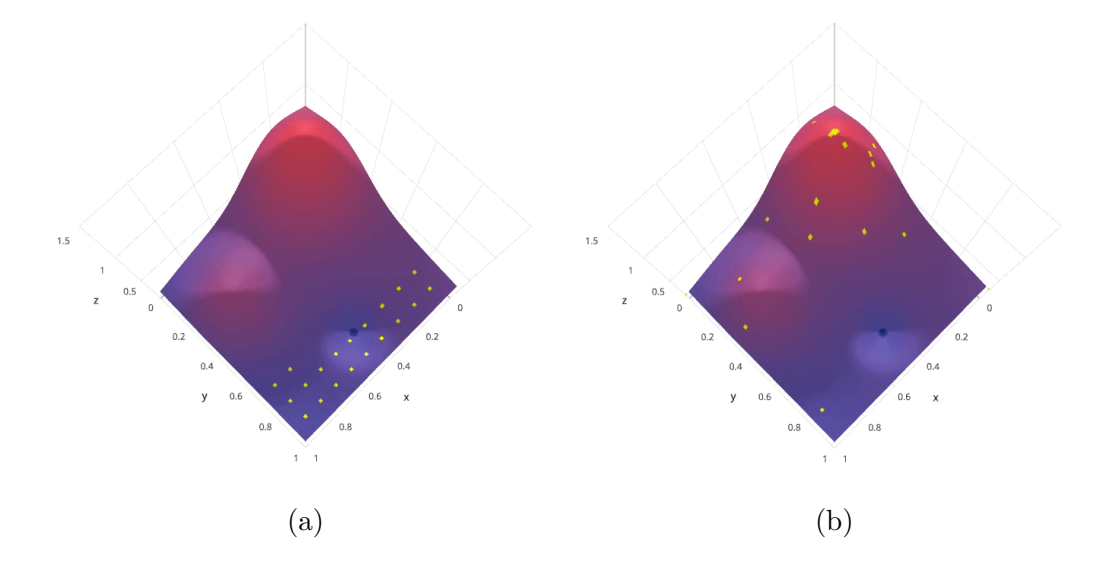

Figure 2.2: (a) Grid Search vs. (b) Bayesian Optimization techniques for tuning, where each yellow dot indicates a model evaluation. Notice that grid searches could be searching along a potentially-coarse grid, whereas Bayesian optimization techniques test any possible combination within the space and intelligently suggests combinations to reach optimal solutions with fewer evaluations.

The type of input data generally defines the type of ANN to be used; in this case, the models are interpreting time series data. As defined by  $Dorffner$  [\[8\]](#page-29-3), a time series is a sequence of vectors depending on time t such that  $\vec{x}(t)$ ,  $t = 0, 1, 2$ , and so on. The components of  $\vec{x}$  at each time t (referred to as *datapoints* in this work) are distinct from one another but are not informative enough to extrapolate meaningful information from the time series; instead, each datapoint in a time series must be analyzed in relation to the rest of the time series. We discuss two major model types for interpreting time series data below: the *recurrent neural network* (RNN) and convolutional neural network (CNN).

<span id="page-15-0"></span>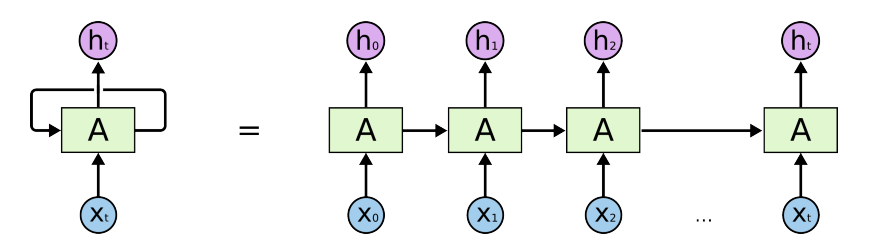

Figure 2.3: A visual representation of a single block in a recurrent neural network (RNN). Taken from [\[29\]](#page-31-0).

Recurrent neural networks (RNNs) interpret time-series data successfully by adding feedback loops to the standard ANN network architecture [\[22\]](#page-30-4) [\[9\]](#page-29-4). Some RNNs use more complex computational nodes known as *long short-term memory* (LSTM) blocks to mitigate an issue common in RNNs known as the vanishing gradient problem [\[9\]](#page-29-4).

<span id="page-15-1"></span>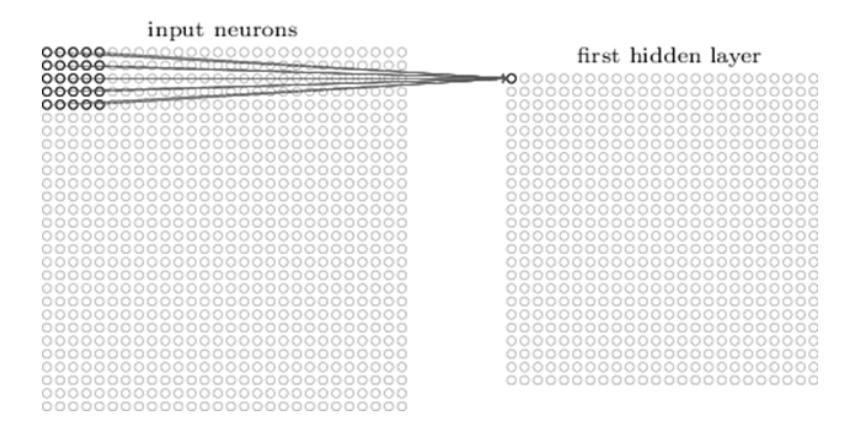

Figure 2.4: Visualization of a 5x5 filter convolving around an input volume and producing an output. Taken from [\[5\]](#page-29-1).

Convolutional neural networks (CNNs) interpret clusters of datapoints (e.g. timeseries, images, sentences, sound recordings, so on) together to preserve spatial or temporal relationships. CNNs apply kernels or filters—i.e. a weight matrices—to recognize and extract features or patterns [\[19\]](#page-30-5).

The first few layers of a typical ANN act as *feature extractors*; that is, they are responsible for extracting meaningful information from the input data. For example,

<span id="page-16-0"></span>RNNs build an internal memory and CNNs use pattern matching. This meaningful information is then fed into a classifier. Classifiers are generally fully-connected layers (each node is connected to one another; see Figure [2.5\)](#page-16-0) with n outputs, where n is the number of classes in the input data.

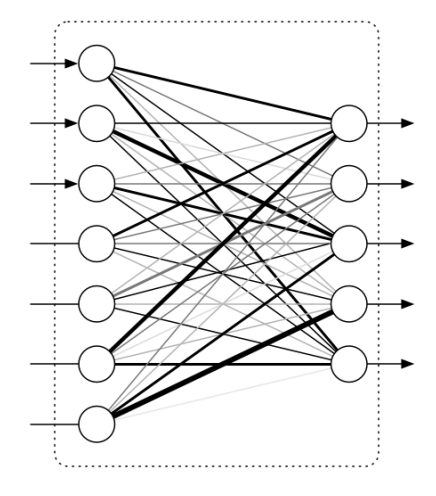

Figure 2.5: Visualization of a fully-connected layer. Taken from Holle-mans et al. [\[13\]](#page-30-1).

ANNs have been applied in the automotive industry for decades. In 1990, *Wiggins* presented a neural network that could identify engine faults based on the vehicle's engine controller data [\[39\]](#page-32-3). Neural networks were used to control the air-to-fuel ratio in fuel injection systems as shown by *Alippi et al.* in 2003 [\[2\]](#page-29-5). More recently, ANNs have driven advances in automated vehicle control ("self-driving") that can detect, identify, and respond to objects and pedestrians on the road in real time. While Tesla, Mercedes-Benz, and BMW were first introduce these features to consumer vehicles, the technology is becoming increasingly ubiquitous [\[17\]](#page-30-6). A NHTSA investigation conducted in January 2017 found crash rates Tesla crash rates have dropped by almost 40% since enabling self-driving capabilities in 2015 [\[12\]](#page-30-7).

Applying ANNs to automobiles requires dedicated software and hardware on the vehicle. Unlike data centers, portable implementations are limited primarily by the size, energy, and computational power of the device they are operating on [\[33\]](#page-31-8). Size is generally not a constraint for automotive manufacturers. Energy and computational power are proportional: therefore, research has been focused on improving microprocessing architectures to minimize energy draw (hardware) or improving the efficiency of the algorithm to reduce computational load (software). With respect to hardware, in February 2016, researchers presented a convolutional neural network accelerator chip that uses 10X less power and requires 4.7x fewer DRAM accesses per pixel than a mobile GPU [\[4\]](#page-29-6). Similarly, with respect to software, AlphaGo, a Google project, demonstrated that integrating classification trees with neural networks significantly reduces the computational burden, making what people once thought impossible—a computer defeating a world-champion Go player in real time—possible [\[35\]](#page-31-9). Many more examples like these can be found.

#### Chapter 3

### WORK

<span id="page-18-0"></span>With the desire to explore alternative indirect TPMS frameworks and inspired by deep learning is seemingly infinite applications, this work explores a deep learning framework that analyzes vehicle suspension acceleration data to classify the vehicle tires as under-inflated, nominally inflated, or over-inflated. To validate this idea, work was broken into the following sections:

- 1. Collecting Data. The accuracy and capability of the ANN is largely dependent on the size of our data—ANNs tend to improve when there is more data for training. In this work, data was simulated by a quarter-car model written in Matlab and Simulink. The data serves as the training, validation, and test sets for the ANN.
- 2. Creating the Algorithm. Using the data from the prior step, an RNN-LSTM and CNN are developed in Python with Google's open-source TensorFlow API. Tuning model and training parameters are done using Bayesian Optimization via SigOpt.

## <span id="page-18-1"></span>3.1 Collecting Data

A Matlab model for the quarter-car representation as shown in Figure [2.1](#page-12-1) was run at various tire pressures and step-sizes to generate simulated examples of a vehicle suspension system experiencing a step response (in an attempt to be analogous to a pothole or speed bump). The simulation solves the system of ordinary differential equations for every time step for the position, velocity, and accelerations of the sprung mass  $m_s$  and unsprung mass  $m_u$ . The simulation inputs are presented below in Table [3.1](#page-19-1) and their accompanying derivations are presented in Appendix [A.](#page-33-0)

| Inflation Classification   Pressure Range (psi)   Label (int) |           |  |
|---------------------------------------------------------------|-----------|--|
| Under                                                         | $26 - 30$ |  |
| Nominal                                                       | $30 - 34$ |  |
| Over)                                                         | $34 - 38$ |  |

<span id="page-19-0"></span>Table 3.2: Inflation classifications, pressures, and labels.

Table 3.1: Simulation input variables.

<span id="page-19-1"></span>

| Variable         | Description        | Value            | [Units]         |
|------------------|--------------------|------------------|-----------------|
| $p_u$            | Tire pressure      | Varies           | psi             |
| $\boldsymbol{y}$ | Step size          | Varies           | m               |
| $m_{s}$          | Sprung mass        | 277.25           | [kg]            |
| $m_u$            | Unsprung mass      | 34.69            | [kg]            |
| $k_{s}$          | Sprung stiffness   | 557.97           | [kPa]           |
| $c_s$            | Sprung damping     | 6218.35 [Pa-sec] |                 |
| $k_u\$           | Unsprung stiffness | Varies           | [kPa]           |
| $\,g$            | Gravity            | 9.81             | $\rm [m/sec^2]$ |

The simulation was performed for  $p_u = 25.5, 26, 26.5, 27, ..., 38.5$  and for  $y = 0.10, 0.15, 0.2, ...$ 2.0, generating 633 total examples. Every 1.5-second-long run is composed of 1500 data points and labeled according to the inflation classifications as defined by Table [3.2.](#page-19-0) These classifications are 10% of 32 psi, well within the 25% specification as defined by the TREAD Act. The label of the simulation and the sprung's mass acceleration  $\ddot{x}_s$  are saved in individual .csv files to be parsed by the algorithm. An example of the generated data is presented below in Table [3.3](#page-19-2) (note that the first row is only shown here for clarification and is not included in the raw output).

<span id="page-19-2"></span>Table 3.3: Example of simulated data:  $Sim_35.5psi_0.75m.csv.$ 

|               |               |          | label $\left \ddot{x}_s, t=0.000s\right  \dot{x}_s, t=0.001s\right   \left \ddot{x}_s, t=0.420s\right  \dot{x}_s, t=0.421s$ |           |
|---------------|---------------|----------|----------------------------------------------------------------------------------------------------|-----------|
| $-0.00073852$ | $-0.00067152$ | $\ldots$ | -1.3974                                                                                                    | $-1.2822$ |

Plots were developed of  $x<sub>s</sub>$  vs. time as a quick sanity check. The plots make intuitive sense–higher pressure correlates with greater stiffness, which then increases the natural frequency, slows the settling speed of the mass, and reduces the maximum amplitude. The simulation is sound.

<span id="page-20-2"></span>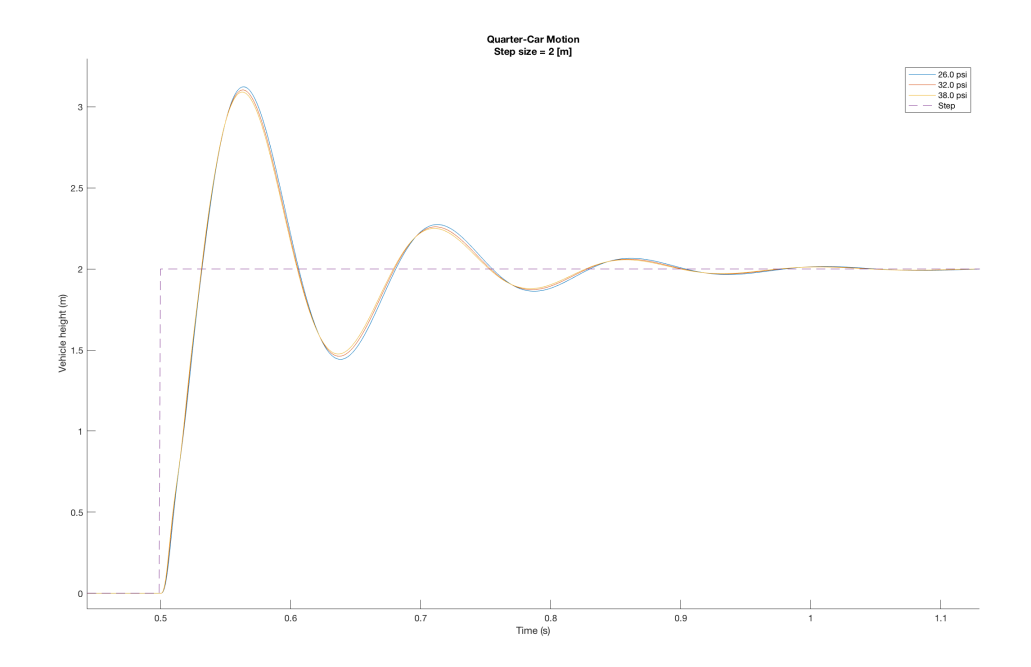

Figure 3.1: Sprung mass vs. time for  $p_u = 26, 32, 38$  psi for step size  $y = 2$ m.

#### <span id="page-20-0"></span>3.2 Building the Algorithm

### <span id="page-20-1"></span>3.2.1 Specifications

For this work, TensorFlow was used to build, train, and evaluate a RNN and a CNN. Development of each neural network followed the same specifications as listed below.

- 1. Import the simulated data into the Python environment.
	- (a) The input data shall be shuffled randomly.
	- (b) The input data shall be split into a training set  $(60\%)$ , validation set  $(20\%)$ , and test set  $(20\%)$ .
- 2. Build the model of the neural network.
	- (a) The model shall be fed labeled input data and output predicted labels.
	- (b) The input data should be fed in batches to minimize computational load between parameter updates. Generally, the recommended starting batch size is 32 [\[3\]](#page-29-7)
	- (c) The model shall prevent overfitting by applying dropout to the outputs of at least one fully-connected layer [\[32\]](#page-31-10).
	- (d) Batch normalization shall be applied after various layers to reduce the internal covariate shift within the model [\[15\]](#page-30-8).
	- (e) Model logits shall be converted to classification predictions using the softmax activation function.
- 3. Evaluate the predictive capabilities and training speed of the model.
	- (a) The cost shall be calculated using the cross-entropy function between the input data labels and model predictions [\[24\]](#page-30-9).
	- (b) The accuracy shall be calculated by comparing the model's predicted labels to the input data labels.
	- (c) The training speed shall be minimized by tuning the model hyperparameters.
- 4. Train the model parameters.
	- (a) The training shall end after a predefined number of epochs and not be stopped early to observe any overfitting in the model.
	- (b) The training method shall minimize the batch's average cross-entropy loss using Adam Optimization strategy [\[20\]](#page-30-3).
	- (c) The learning rate shall be static or exponentially decaying.

### <span id="page-21-0"></span>3.2.2 Development

The RNN-LSTM and CNN models are self-contained in RNNModel and CNNModel respectively. Both models are similar except for the feature extraction near the input layer of the model.

<span id="page-22-0"></span>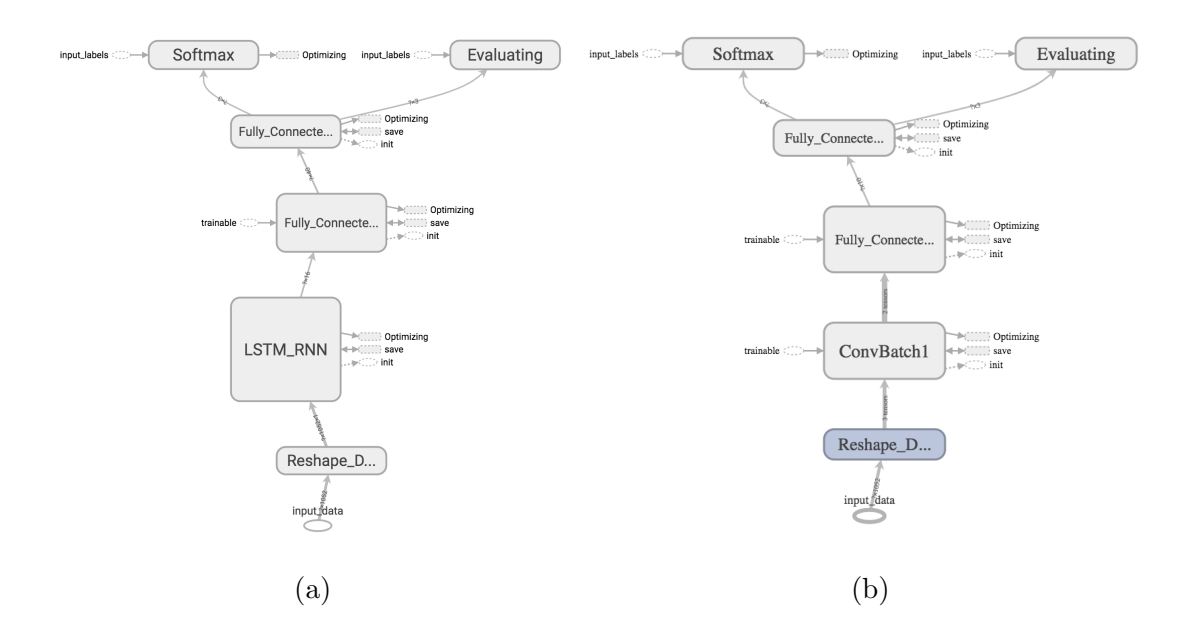

Figure 3.2: (a) RNN-LSTM and (b) CNN model visual graphs as created by TensorBoard.

A DataProcessor class was written to provide methods to scan a directory for all files and perform various preprocessing operations. In this work, DataProcessor scans the simulated data directory; generates lists of all files found across all labels; shuffles and splits the filenames across test, validation, and training sets; and loads the feature data and label data found in each files from each set into member variables to be used for training.

The training class TrainModel is the entry point to train the model. Instantiating TrainModel builds the desired model with a provided learning rate learning rate and dropout rate dropout\_rate. Calling train\_model trains the model for a desired number of epochs n\_epochs using feature and label data inherited from DataProcessor. Every  $\frac{1}{n \cdot \text{checks}}$ , the model's accuracy and cost are evaluated across the entire training and validation datasets and reported to TensorBoard for visualization. The test set accuracy is evaluated before and after training.

#### <span id="page-23-0"></span>3.2.3 Tuning

The model parameters were tuned via SigOpt to identify optimal values for various model hyperparameters. Tuning classes GridSearchTune and SigOptTune were developed to perform a grid search or connect to SigOpt to perform a Bayesian search respectively. It was estimated that a grid search over the entire model space would take over two weeks of computations per model, whereas SigOpt's more-intelligent Bayesian search strategy would take days instead. Thus, only SigOptTune was used in this work.

Two SigOpt experiments were run for each model to optimize the training speed and accuracy respectively. The parameters under investigation are listed below in Table [3.4.](#page-23-1)

<span id="page-23-1"></span>Table 3.4: Parameters optimized via SigOpt Bayesian optimization. \* denotes that the parameter is related to Adam optimization strategy

| Name             | Description                                      | <b>RNN-LSTM</b> | <b>CNN</b> |
|------------------|--------------------------------------------------|-----------------|------------|
| dropout_rate     | Dropout rate                                     | X               | X          |
| $learning_rate*$ | Learning rate                                    | X               | X          |
| $beta1*$         | 1st moment estimates exponential decay rate      | X               | X          |
| $beta2*$         | 2nd moment estimates exponential decay rate      | X               | X          |
| $epsilon*$       | Numerical stability constant                     | X               | X          |
| num_filt_1       | Number of filters in convolutional layer         |                 | X          |
| kernel_size      | Kernel size in convolutional layer               |                 | X          |
| $num_f c_1$      | Number of neurons in first fully-connected layer | X               | X          |
| n_layers         | Number of hidden layers in model                 | X               |            |
| n_hidden         | Number of features per hidden layer in LSTM      | X               |            |

 $\overline{1}$ 

All source code is available in Appendix [B.](#page-37-0)

## Chapter 4

## RESULTS AND CONCLUSIONS

#### <span id="page-24-1"></span><span id="page-24-0"></span>4.1 Initial Results

Tuning the Adam-specific hyperparameters gave insight in a recurring issue with the LSTM-RNN: The model would not improve in performance after 200 steps (40 epochs with batch size  $= 128$ . Figure [4.1](#page-24-2) shows multiple training curves with various values for learning rate, beta 1, beta 2, and epsilon. where the cross-validation accuracy would remain at 33.3%, or the same accuracy as randomly guessing.

<span id="page-24-2"></span>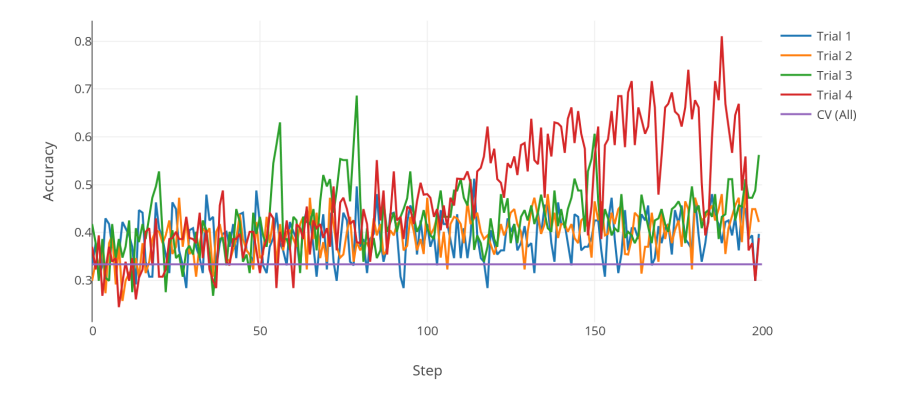

Figure 4.1: RNN-LSTM: Training classification accuracy for various Adam optimization strategy optimization parameters learning\_rate, beta\_1, beta<sub>-2</sub>, and epsilon.

These results can be from the RNN-LSTM's inability to identify any meaningful features after 40 epochs of the 633 training examples. The same results were seen when the model was trained for 200 epochs: The RNN-LSTM underfit the simulated data every time. Therefore, all model hyperparameters were increased. The resulting models successfully fit the input data and achieved significantly better accuracy when classifying the test set data. Further hyperparameter tuning showed that increasing the number of layers to be greater than 1 results in the model fitting the data appropriately. After 100 observations, Sigopt reported the RNN achieved 96.2% accuracy.

The CNN did not require much hyperparameter tuning. The CNN achieved near state-of-the-art success (accuracy  $> 95\%$ ) on the first try. The CNN achieved 100% accuracy after 15 optimization evaluations with SigOpt.

<span id="page-25-1"></span>The final model hyperparameters were based on the first evaluation that classified the test set with 100% accuracy. These values are shown in Table [4.1.](#page-25-1) Similarly, the final performances are shown below in Figure [4.2.](#page-26-0)

| Name          | <b>RNN-LSTM</b> | <b>CNN</b> |
|---------------|-----------------|------------|
| dropout_rate  | 0.672           | 0.309      |
| learning_rate | 0.00001         | 0.033      |
| beta1         | 0.9             | 0.684      |
| beta2         | 0.999           | 0.845      |
| epsilon       | $1e-08$         | 0.282      |
| num_filt_1    |                 | 16         |
| kernel_size   |                 | 4          |
| $num_f c_1$   | 31              | 6          |
| n_layers      | 4               |            |
| n hidden      | 22              |            |

Table 4.1: Final hyperparameters chosen for both models.

## <span id="page-25-0"></span>4.2 Final Results and Discussion

Overall, both CNN and RNN models achieved above 90% accuracy on the validation and test dataset given sufficient time. Figure [4.2](#page-26-0) depicts the accuracy curves during training across the training and validation datasets.

Different training parameters and hyperparameters were defined for each model to achieve these results. The training parameters of both models saw a change in the batch size batch size and number of epochs n epochs. The batch size was increased from 32 to 256 so each model update would better represent the dataset. The models

<span id="page-26-0"></span>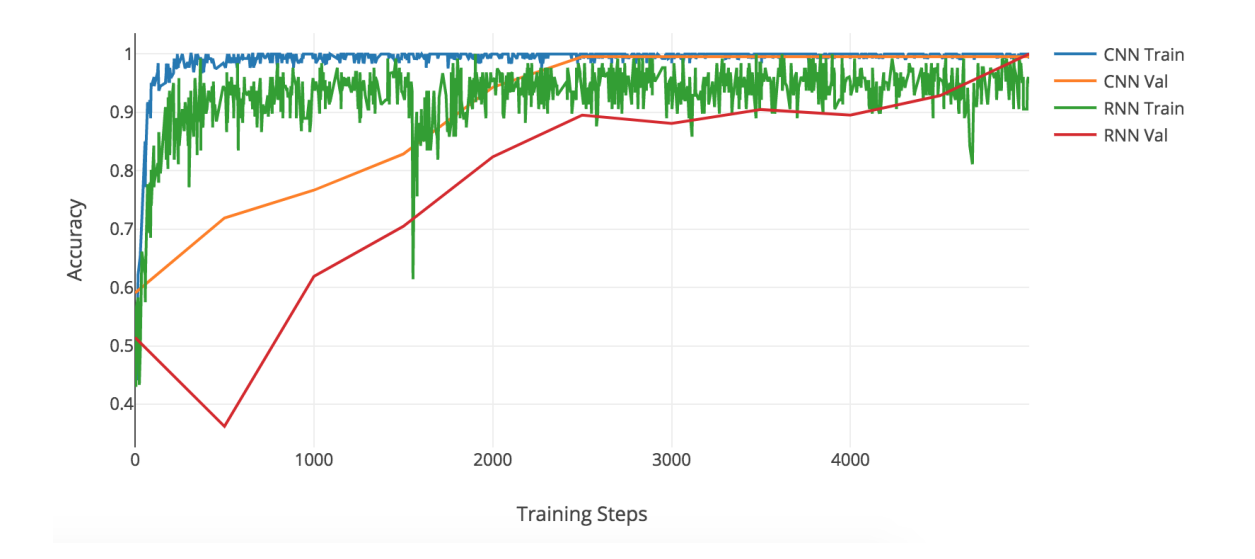

Figure 4.2: Classification Accuracy During Training

were ran until a validation dataset accuracy above 90% was observed, hence the final value  $n$ -epochs = 1000.

The CNN requires significantly less time to train than the RNN-LSTM. This can be explained by looking at the mathematics behind the architectures. At each time step t, a RNN-LSTM must perform the following computations:

$$
\mathbf{g}^{u} = \sigma(\mathbf{W}^{u}\mathbf{h}_{t-1} + \mathbf{I}^{u}\mathbf{x}_{t} + \mathbf{b}_{u})
$$
  
\n
$$
\mathbf{g}^{f} = \sigma(\mathbf{W}^{f}\mathbf{h}_{t-1} + \mathbf{I}^{f}\mathbf{x}_{t} + \mathbf{b}_{f})
$$
  
\n
$$
\mathbf{g}^{o} = \sigma(\mathbf{W}^{o}\mathbf{h}_{t-1} + \mathbf{I}^{o}\mathbf{x}_{t} + \mathbf{b}_{o})
$$
  
\n
$$
\mathbf{g}^{c} = \tanh(\mathbf{W}^{c}\mathbf{h}_{t-1} + \mathbf{I}^{c}\mathbf{x}_{t} + \mathbf{b}_{c})
$$
  
\n
$$
\mathbf{m}_{t} = \mathbf{g}^{f} \odot \mathbf{m}_{t-1} + \mathbf{g}^{u} \odot \mathbf{g}^{c}
$$
  
\n
$$
\mathbf{h}_{t} = \tanh(\mathbf{g}^{o} \odot \mathbf{m}_{t})
$$
\n(4.1)

where  $\sigma$  is the logistic sigmoid function,  $\odot$  represents elementwise multiplication,  $W^u$ ,  $W^f$ ,  $W^o$ ,  $W^c$  are recurrent weight matrices,  $I^u$ ,  $I^f$ ,  $I^o$ ,  $I^c$  are projection matrices, b is the bias vector, and h and m are hidden and memory vectors responsible for controlling state updates and outputs [\[18\]](#page-30-10). On the other hand, the input to some unit  $x_i^l$  in layer l is the sum of the previous layer's cells contributions y multiplied by

a filter  $\omega$  with size m [\[11\]](#page-30-11). More clearly,

$$
x_i^l = \sum_{a=0}^m \omega_a y_{i+a}^{l-1} + b_i \tag{4.2}
$$

Compared directly against the fundamental equations behind a 1D convolution layer, one can see a stark contrast in complexity. Even if the filter or the number of previouslayer inputs are large in size, the CNN model is significantly simpler than the RNN-LSTM model and thus is easier and faster to train.

The CNN also outperformed the RNN-LSTM model in classification capability. The RNN-LSTM model feeds the hidden layer from the previous layer from the previous step into the next step to provide information for tasks requiring long-range contextual information, but the input data here is based on short, simulated step responses. The additional computations aren't needed for classifying the data in this work; in fact, the RNN-LSTM is incorrectly biased on the built-up memory. The CNN is looking for specific patterns within windows of time within the time-series data. The clean, short simulated data does not vary in sequence length and has repeatable patterns within the data so the CNN is able to quickly train and accurately classify input data.

#### <span id="page-27-0"></span>4.3 Future Work

This work laid down a foundation to explore an ANN-based TPMS, but much more work needs to be done before this technology can be applied. Future work should attempt to address the following aspects not covered here.

- 1. Improve the simulated data. In this work, all data was generated from a quarter-car model simulation. The simulation made many assumptions and is not representative of a real car model. A better simulation can be made by using a half-car or full-car model instead of a quarter-car model or making generally less assumptions.
- 2. Collect experimental data. Even better than simulated data is real exper-

imental data. Collecting and analyzing real data can result in a better, more generalized classifier with no issues arising from training on simulated data. Furthermore, the data should be generalized away from a step function profile to the acceleration profile of general driving such that the TPMS can identify underpressurized tires at all times.

- 3. Develop the hardware. Instead of assuming the computational and electrical power required for the system exists, a more-thorough investigation should be performed to determine the validity of the claim. A theoretical system with the properly specified requirements would bring this work one step closer to reality.
- 4. Improve the algorithm. Further fine-tuning the training parameters and hyperparameters as well as adding and removing layers and features from the model architecture may result in more efficient and effective models.

## <span id="page-28-0"></span>4.4 Conclusion

Considering the various limitations of the work, these ANN-based TPMSs are far away from being applied across the automotive industry. Nonetheless, this work showed that both a CNN and RNN-LSTM model can be developed and trained on simulated training data to accurately classify unseen simulation data. This proves the algorithm's ability to identify unique patterns across each class and sort accordingly, all without any explicit instruction on the mechanical principles behind the data. With better data and appropriate hardware, vehicles may one day be equipped with ANN-based TPMS.

#### BIBLIOGRAPHY

- <span id="page-29-0"></span>[1] A. Abdelghaffar, A. Hendy, O. Desouky, Y. Badr, S. Abdulla, and R. Tafreshi. Effects of Different Tire Pressures on Vibrational Transmissibility in Cars. In Mechanical Engineering and Mechatrnoics: 3rd International Conference, ICMEM 2014, Proceedings, 8 2014.
- <span id="page-29-5"></span>[2] C. Alippi, C. de Russis, and V. Piuri. A Neural-Network Based Control Solution to Air-Fuel Ratio Control for Automotive Fuel-Injection Systems. IEEE Transactions on Systems, Man, and Cybernetics, Part C, 33(2):259–268, July 2003. doi: 10.1109/TSMCC.2003.814035.
- <span id="page-29-7"></span>[3] Y. Bengio. Practical recommendations for gradient-based training of deep architectures. CoRR, abs/1206.5533, 2012.
- <span id="page-29-6"></span>[4] Y. Chen, T. Krishna, J. Emer, and V. Sze. Eyeriss: An Energy-Efficient Reconfigurable Accelerator for Deep Convolutional Neural Networks, Feb. 2016. doi: 10.4271/2002-01-1250.
- <span id="page-29-1"></span>[5] A. Deshpande. A Beginner's Guide to Understanding Convolutional Neural Networks, 8 2015.
- <span id="page-29-2"></span>[6] I. Dewancker, M. McCourt, S. Clark, P. Hayes, A. Johnson, and G. Ke. A Stratified Analysis of Bayesian Optimization Methods. CoRR, abs/1603.09441, 2016.
- <span id="page-29-8"></span>[7] J. Dixon. The Shock Absorber Handbook. Wiley-PEPublishing Series. John Wiley & Sons, 2007.
- <span id="page-29-3"></span>[8] G. Dorffner. Neural Networks for Time Series Processing. Neural Network World, 6:447–468, 1996.
- <span id="page-29-4"></span>[9] J. C. B. Gamboa. Deep learning for time-series analysis. CoRR, abs/1701.01887, 2017.
- <span id="page-29-9"></span>[10] M. Giaraffa. Springs & Dampers, Part Three, 2017.
- <span id="page-30-11"></span>[11] A. Gibiansky. Math [Code], Feb 2014.
- <span id="page-30-7"></span>[12] K. Habib. PE 16-007. Technical report, NHTSA, Jan. 2017.
- <span id="page-30-1"></span>[13] M. Hollemans. Convolutional Neural Networks on the iPhone with VGGnet, 8 2016.
- <span id="page-30-12"></span>[14] D. V. III and D. Vomhof. Individual vehicle data search service. Technical report, 4N6XPRT Systems, La Mesa CA 91942, 5 2012.
- <span id="page-30-8"></span>[15] S. Ioffe and C. Szegedy. Batch normalization: Accelerating deep network training by reducing internal covariate shift. CoRR, abs/1502.03167, 2015.
- <span id="page-30-0"></span>[16] R. Jazar. Vehicle Dynamics: Theory and Application. Springer-Verlag New York, 2 edition, 2014.
- <span id="page-30-6"></span>[17] T. Jiang, S. Petrovic, U. Ayyer, A. Tolani, and S. Husain. Self-Driving Cars: Disruptive or Incremental? Applied Innovation Review, 4(1):3–22, June 2015.
- <span id="page-30-10"></span>[18] F. Karim, S. Majumdar, H. Darabi, and S. Chen. LSTM Fully Convolutional Networks for Time Series Classification. CoRR, abs/1709.05206, 2017.
- <span id="page-30-5"></span>[19] U. Karn. An intuitive explanation of convolutional neural networks, 8 2016.
- <span id="page-30-3"></span>[20] D. P. Kingma and J. Ba. Adam: A Method for Stochastic Optimization.  $CoRR$ , abs/1412.6980, 2014.
- <span id="page-30-2"></span>[21] A. Kubba and K. Jiang. A Comprehensive Study on Technologies of Tyre Monitoring Systems and Possible Energy Solutions. Sensors, 14(6):10306–10345, June 2014. doi: 10.3390/s140610306.
- <span id="page-30-4"></span>[22] Z. C. Lipton. A critical review of recurrent neural networks for sequence learning. CoRR, abs/1506.00019, 2015.
- [23] MathWorks. Automotive Suspension, May 2016.
- <span id="page-30-9"></span>[24] J. Mccaffrey. Why You Should Use Cross-Entropy Error Instead of Classification Error or Mean Squared Error for Neural Network Classifier Training, 11 2013.
- <span id="page-31-3"></span>[25] NHTSA. Docket No. NHTSA 2205-20586, 2005.
- <span id="page-31-4"></span>[26] NHTSA. Tire Pressure Maintenance - A Statistical Investigation, Apr. 2009.
- <span id="page-31-5"></span>[27] NHTSA. IV. Tire Pressure Monitoring Systems, 2016.
- <span id="page-31-2"></span>[28] NHTSA. Tires, 2016.
- <span id="page-31-0"></span>[29] C. Olah. Understanding LSTM Networks, 8 2015.
- <span id="page-31-1"></span>[30] J. Overton, B. Mills, and C. Ashley. The Vertical Response Characteristics of the Non-Rolling Tyre. In Proceedings of The Institution of Mechanical Engineers, Automobile Division 1947-1970, volume 184, pages 25–40, 6 1969.
- <span id="page-31-6"></span>[31] N. Persson, F. Gustafsson, and M. Drevo. Indirect Tire Pressure Monitoring Using Sensor Fusion. In *SAE Technical Paper*", *publisher* =  $SAE$ International, journal = SAE, year =  $2002$ , month = Mar, note = doi:  $10.4271/2002-01-1250$ ,  $url = <https://doi.org/10.4271/2002-01-1250>$ ,  $doi =$ 10.4271/2002-01-1250.
- <span id="page-31-10"></span>[32] E. Phaisangittisagul. An analysis of the regularization between l2 and dropout in single hidden layer neural network. In 2016 7th International Conference on Intelligent Systems, Modelling and Simulation (ISMS), pages 174–179, 1 2016.
- <span id="page-31-8"></span>[33] A. Plieninger. Deep Learning Neural Networks on Mobile Platforms. Master's thesis, Technische Universitat Munchen, Oct. 2015.
- <span id="page-31-7"></span>[34] P. Ramachandran, B. Zoph, and Q. V. Le. Searching for Activation Functions. CoRR, abs/1710.05941, 2017.
- <span id="page-31-9"></span>[35] D. Silver and D. Hassabis. Alphago: Mastering the ancient game of Go with Machine Learning, 1 2016.
- [36] R. Tayler, L. Bashford, and M. Shcrock. Methods for Measuring Vertical Tire Stiffness. Transactions of the ASAE, 43(6):1415–1419, 2000. doi: 10.13031/2013.3039.
- <span id="page-32-0"></span>[37] TireWise. Tire Maintenance, 2016.
- <span id="page-32-1"></span>[38] United States Senate and House of Representatives. Transportation Recall Enhancement, Accountability, and Documentation (TREAD) Act, Nov. 2000.
- <span id="page-32-3"></span>[39] V. Wiggins, S. Engquist, and L. Looper. Neural Network Applications: A Literature Review. Technical report, Air Force, Nov. 1992.
- <span id="page-32-2"></span>[40] Y. Zheng, Q. Liu, E. Chen, Y. Ge, and J. Zhao. Time Series Classification Using Multi-Channels Deep Convolutional Neural Networks. In Web-Age Information Management: 15th International Conference, WAIM 2014, Proceedings, pages 298–310, 6 2014.

### APPENDICES

#### Appendix A

## <span id="page-33-0"></span>DERIVATIONS OF SIMULATION INPUT PARAMETERS

All constants used as simulation input variables are derived as follows. Except for identifying  $m_u$ , all of these calculations are performed in CalculateTireStiffness.m and

CalculateSuspensionStiffnessDamping.m.

## <span id="page-33-1"></span> $A.1 \quad m_s$

 $m<sub>s</sub>$  is simply taken from [\[14\]](#page-30-12) and divided by 4 to account for the quarter-car model.

$$
m_s = 1109 \,\text{kg}/4 = 277.25 \,\text{kg} \tag{A.1}
$$

## <span id="page-33-2"></span> $A.2 \t k_s$

Assuming that the tire in use across all vehicles is a radial-ply 165x13 tire (a very common tire size found on most passenger vehicles), a linear model for static stiffness based on tire inflation pressure can be used [\[30\]](#page-31-1). The model is graphically presented in Figure [A.1](#page-34-1) and expressed by equation [A.2.](#page-33-3) The model is only accurate above 15 psi—an acceptable limitation as 15 psi is well below the threshold for "underpressurized."

<span id="page-33-3"></span>
$$
k_s = 30.185p_u + 46.375\tag{A.2}
$$

<span id="page-34-1"></span>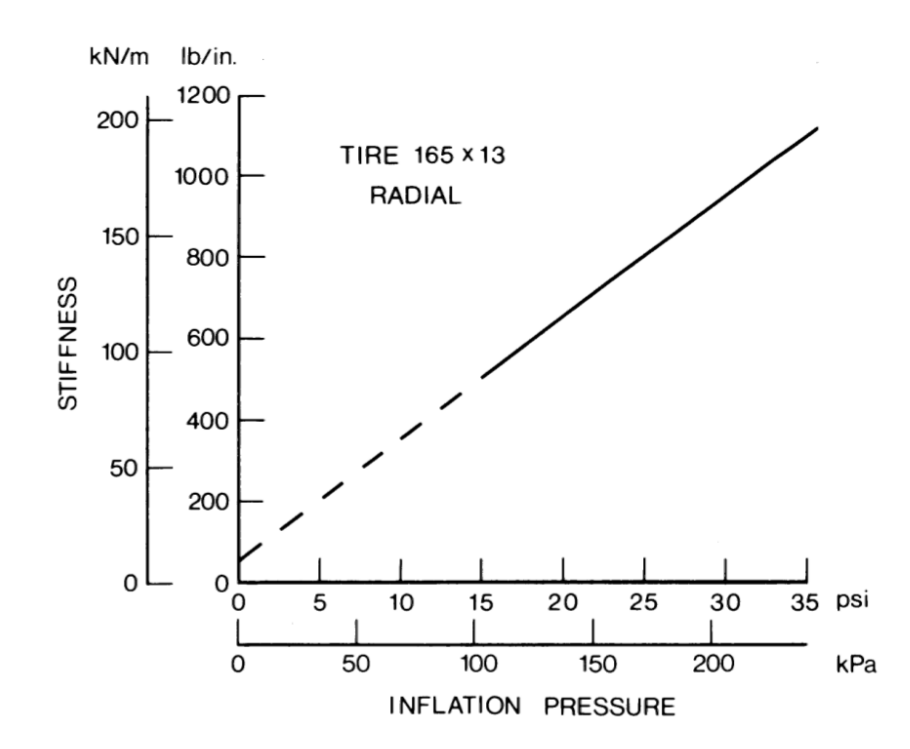

Figure A.1: Static stiffness vs. inflation pressure for a radial-ply car tire. [\[30\]](#page-31-1)

## <span id="page-34-0"></span> $A.3 \t m_u$

Utilizing the average quarter-car ratio of the sprung to unsprung masses and the one can identify the expected value for  $m_u$  [\[16\]](#page-30-0):

<span id="page-34-2"></span>
$$
\varepsilon = \frac{m_s}{m_u} = 8 \Rightarrow m_u = \frac{m_s}{\varepsilon}
$$
  
= 
$$
\frac{277.25 \text{ kg}}{8}
$$
  
= 34.69 kg (A.3)

It should be noted that  $m_u$  should vary with tire pressure due to the additional air inside the tires. However, the mass of the air is insignificant relative to the rest of the unsprung mass ( $\langle \langle 0.1\% \rangle$ ). Nonetheless, the mass of the air is calculated and included in the unsprung mass for these simulations. The calculations are performed in CalculateTireWeight.m.

### <span id="page-35-0"></span> $A.4$   $k_s$  and  $c_s$

To identify the suspension's stiffness and damping coefficients, assume that the suspension is tuned for a properly-inflated tire. With  $p_u = 32$  psi, equations [A.2](#page-33-3) and [A.3](#page-34-2) give the  $k_u = 6979.53 \text{ kPa}$  and  $m_u = 34.69 \text{ kg}$  respectively. With these values, one can find the natural frequency of the unsprung mass  $\omega_u$ :

$$
\omega_u = \sqrt{\frac{k_u}{m_u}}
$$
  
=  $\sqrt{\frac{6979.53 \text{ kPa}}{34.69 \text{ kg}}}$   
= 448.612 Hz (A.4)

The average quarter-car ratio for sprung and unsprung natural frequences is used to identify the sprung mass's natural frequency  $\omega_s$ .

$$
\alpha = \frac{\omega_s}{\omega_u} = 0.1 \Rightarrow \omega_s = \alpha \omega_u
$$
  
= (0.1)(448.61 Hz)  
= 44.86 Hz (A.5)

We already know that  $m_s = 277.25$  kg, so identifying  $k_s$  is trivial.

$$
\omega_s = \sqrt{\frac{k_s}{m_s}} \Rightarrow k_s = \omega_s^2 m_s
$$
  
= (44.86 Hz)<sup>2</sup>(277.25 kg) (A.6)  
= 557.97 kPa

To calculate  $c_s$ , we can use the relationship between  $\omega_s$  and the damping ratio  $\zeta = \frac{c_s}{c}$  $\frac{c_s}{c}$ , where  $c$  is the critical damping coefficient. Numerous sources suggest the proper damping ratio in passenger vehicles to be between 0.2 and 0.3 [\[7\]](#page-29-8) [\[10\]](#page-29-9). For this work, we define  $\zeta = 0.25$ .
$$
\zeta = \frac{c_s}{2m_s\omega_s} \Rightarrow c_s = 2\zeta m_s\omega_s
$$
  
= 2(0.25)(277.25 kg)(44.86 Hz) (A.7)  
= 6218.8 Pa – s

## Appendix B

## SOURCE CODE

## B.1 cnn model.py

```
1 """Created on 24 June 2017.
2 @author: Alex Kost
3 @description: Main python code file for Applying CNN as a TPMS.
4 """
5
6 # Basic Python
7 import logging
8
9 # Extended Python
10 import tensorflow as tf
11
12 # Alex Python
13 from data_processor import SIM_LENGTH_SEQ
14
15
16 class CNNModel(object):
\frac{17}{17} """
18 CNNModel is a class that builds and trains a CNN Model.
19
20 Attributes:
21 accuracy (TensorFlow operation): step accuracy (predictions vs. labels)
22 beta1 (float): exponential decay rate for the 1st moment estimates
23 beta2 (float): exponential decay rate for the 2nd moment estimates
24 cost (TensorFlow operation): cross entropy loss
25 dropout_rate (float): dropout rate; 0.1 == 10% of input units drop out
26 epsilon (float): a small constant for numerical stability
27 kernel_size (int): kernel size in conv layer
28 learning_rate (float): learning rate, used for optimizing
29 logger (logger object): logging object to write to stream/file
30 n_classes (int): number of classifications: under, nominal, over pressure
31 n_features (int): number of features in input feature data: sprung_accel
32 num_fc_1 (int): number of neurons in first fully connected layer
33 num_filt_1 (int): number of filters in conv layer
```

```
34 optimizer (TensorFlow operation): AdamOptimizer operation used to train
   \leftrightarrow the model
35 summary_op (TensorFlow operation): summary operation of all tf.summary
      objects36 trainable (TensorFlow placeholder): boolean flag to separate
      training/evaluation37 x (TensorFlow placeholder): input feature data
38 y (TensorFlow placeholder): input label data
\frac{39}{10} """
40
41 def __init__(self):
42 """Constructor."""
43 # HYPERPARAMETERS
44 self.num_filt_1 = 16 # number of filters in conv
         \rightarrow layer
45 self.kernel_size = 5 # kernel size in conv layer
46 \text{self.num\_fc\_1} = 30 \text{\# number of neurons in first}\rightarrow fully connected layer
47 self.dropout_rate = 0.2 # dropout rate; 0.1 == 10\% of
         \rightarrow input units drop out
48 self.learning_rate = 0.001 # learning rate, used for
          \rightarrow optimizing
49 self.beta1 = 0.9 <br>
\# exponential decay rate for
          \rightarrow the 1st moment estimates
50 self.beta2 = 0.999 \# exponential decay rate for
          \rightarrow the 2nd moment estimates
51 self.epsilon = 1e-08 # a small constant for
          \rightarrow numerical stability
52
53 # CONSTANT
54 self.n_features = 1 # sprung_accel
55 self.n_classes = 3 <br>
\# \text{ classification: under},\rightarrow nominal, over pressure
56 self.logger = logging.getLogger(__name__) # get the logger!
57
58 # MODEL MEMBER VARIABLES
59 self.x = None \# input data
60 \text{self.y} = \text{None} \# \text{ input label}61 self.cost = None \# cross entropy loss
62 self.accuracy = None \# step accuracy (predictions
         \rightarrow vs. labels)
63 self.optimizer = None # optimizing operation
64 self.trainable = tf.placeholder(tf.bool, name='trainable') # flag to
         \rightarrow separate training/evaluating
```

```
65 self.summary_op = None # summary operation to write
          \rightarrow data
66
67 def build_model(self):
68 """Build the CNN Model."""
69 input_shape = [None, SIM_LENGTH_SEQ, self.n_features] if self.n_features >
          \rightarrow 1 else [None, SIM_LENGTH_SEQ]
70 self.x = tf.placeholder(tf.float32, shape=input_shape, name='input_data')
71 self.y = tf.placeholder(tf.int64, shape=[None], name='input_labels')
72
73 with tf.variable_scope("Reshape_Data"):
74 # tf.nn.conv2d requires inputs to be shaped as follows:
75 # [batch, in_height, in_width, in_channels]
76 # so -1 = batch size, should adapt accordingly
77 # in_height = "height" of the image (so one dimension)
78 \# \text{ in\_width} = \text{ "width" of image}79 x_reshaped = tf.reshape(self.x, [-1, SIM_LENGTH_SEQ, self.n_features])
80 self.logger.debug('Input dims: {}'.format(x_reshaped.get_shape()))
81
82 with tf.variable_scope("ConvBatch1"):
83 x_bn = tf.contrib.layers.batch_norm(inputs=x_reshaped,
84 is_training=self.trainable,
85 updates_collections=None)
86
87 conv1 = tfu = tf \cdot layers \cdot conv1d(inputs=x_bn,88 filters=self.num_filt_1,
89 kernel_size=[self.kernel_size])
90 self.logger.debug('Conv1 output dims: {}'.format(conv1.get_shape()))
91
92 with tf.variable_scope("Fully_Connected1"):
93 conv2_flatten = tf.layers.flatten(conv1, name='Flatten')
94 fc1 = tf.contrib.layers.fully_connected(inputs=conv2_flatten,
95 num_outputs=self.num_fc_1,
96
                                                weights_initializer=tf.contrib.layers.xa
97
                                                biases_initializer=tf.constant_initializ
98
                                                normalizer_fn=tf.contrib.layers.batch_no
99
                                                normalizer_params={'is_training':
                                                 self.trainable,
                                              \hookrightarrow\rightarrow100
                                                              → 'updates_collections'
                                                              None})
,→
```

```
31
```
<sup>101</sup> fc1 = tf.layers.dropout(inputs=fc1, rate=self.dropout\_rate,  $\rightarrow$  training=self.trainable) 102 self.logger.debug('FCon1 output dims: {}'.format(fc1.get\_shape())) 103 104 with tf.variable\_scope("Fully\_Connected2"): 105 pred = tf.contrib.layers.fully\_connected(inputs=fc1, 106 num\_outputs=self.n\_classes, 107 weights\_initializer=tf.contrib.layers.x 108  $\rightarrow$  biases\_initializer=tf.constant\_initiali 109 self.logger.debug('FCon2 output dims: {}'.format(pred.get\_shape())) 110 tf.summary.histogram('pred', pred) 111 112 # MEASURE MODEL ERROR <sup>113</sup> # Cross-Entropy: "measuring how inefficient our predictions are for  $describing$  the truth" <sup>114</sup> # http://colah.github.io/posts/2015-09-Visual-Information/ 115  $#$  $https://stackoverflow.com/questions/41689451/value error-no-gradients-provided-for-an$ <sup>116</sup> # Use sparse softmax because we have mutually exclusive classes <sup>117</sup> # logits must be [batch\_size, num\_classes], label must be [batch\_size] <sup>118</sup> # tf.reduce\_mean = reduces tensor to mean scalar value of tensor 119 with tf.variable\_scope("Softmax"): 120 **cross\_entropy** =  $\leftrightarrow$  tf.nn.sparse\_softmax\_cross\_entropy\_with\_logits(logits=pred, labels=self.y)  $\hookrightarrow$ <sup>121</sup> self.cost = tf.reduce\_mean(cross\_entropy, name='cost') 122 tf.summary.scalar('cross\_entropy\_loss', self.cost) 123 124 # EVALUATE OUR MODEL <sup>125</sup> # tf.argmax = returns index of the highest entry in a tensor along some  $\rightarrow$  axis. <sup>126</sup> # Predictions are probabilities corresponding to class (ex. [0.7 0.2  $(0, 1)$ <sup>127</sup> # tf.argmax returns the most probable label (ex. 0) <sup>128</sup> # tf.equal = compares prediction to truth, returns list of bools (T if  $\rightarrow$  correct, F if not) <sup>129</sup> # tf.reduce\_mean = reduces tensor to mean scalar value of tensor  $130$  #  $tf.cast = convert$  bools to 1 and 0 131 with tf.variable\_scope("Evaluating"): 132 correct\_pred = tf.equal(tf.argmax(pred, 1), self.y) <sup>133</sup> self.accuracy = tf.reduce\_mean(tf.cast(correct\_pred, tf.float32)) 134 tf.summary.scalar('accuracy', self.accuracy) 135

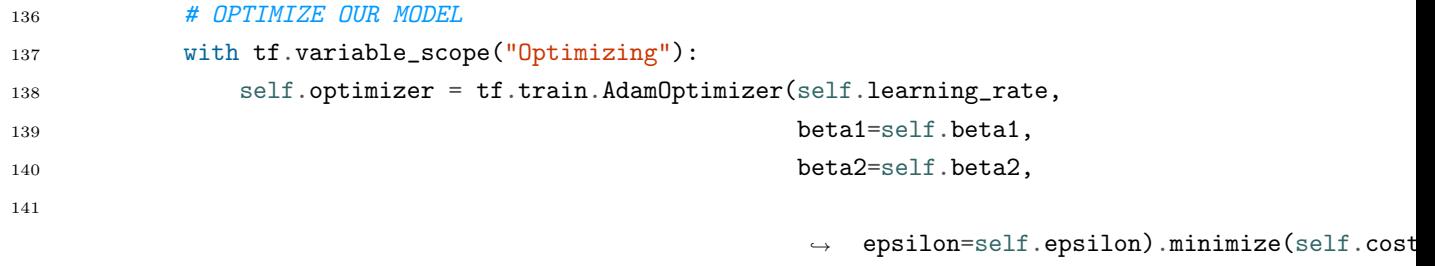

```
1 """Created on 24 June 2017.
2 @author: Alex Kost
3 @description: Main python code file for Applying RNN as a TPMS.
\frac{1}{4} """"
5
6 # Basic Python
7 import logging
8
9 # Extended Python
10 import tensorflow as tf
11
12 # Alex Python
13 from data_processor import SIM_LENGTH_SEQ
14
15
16 class RNNModel(object):
\frac{n}{17} ""
18 RNNModel is a class that builds and trains a RNN model with LSTM cells.
19
20 Attributes:
21 accuracy (TensorFlow operation): step accuracy (predictions vs. labels)
22 beta1 (float): exponential decay rate for the 1st moment estimates
23 beta2 (float): exponential decay rate for the 2nd moment estimates
24 cost (TensorFlow operation): cross entropy loss
25 dropout_rate (float): dropout rate; 0.1 == 10% of input units drop out
26 epsilon (float): a small constant for numerical stability
27 learning_rate (float): learning rate, used for optimizing
28 logger (logger object): logging object to write to stream/file
29 n_classes (int): number of classifications: under, nominal, over pressure
30 n_features (int): number of features in input feature data: sprung_accel
31 n_hidden (int): number of features per hidden layer in RNN
32 n_layers (int): number of hidden layers in model
33 num_fc_1 (int): number of neurons in first fully connected layer
34 optimizer (TensorFlow operation): AdamOptimizer operation used to train
    \rightarrow the model
35 summary_op (TensorFlow operation): summary operation of all tf.summary
       \it objects36 trainable (TensorFlow placeholder): boolean flag to separate
       training/evaluation37 x (TensorFlow placeholder): input feature data
38 y (TensorFlow placeholder): input label data
```

```
39 """
40
41 def __init__(self):
42 """Constructor."""
43 # HYPERPARAMETERS
44 self.n_hidden = 8 # number of features per
         \rightarrow hidden layer in LSTM
45 self.num_fc_1 = 16 # number of neurons in first
         \rightarrow fully connected layer
46 self.n_layers = 2 # number of hidden layers in
         \rightarrow model
47 self.dropout_rate = 0.5 # dropout rate; 0.1 == 10\% of
         \rightarrow input units drop out
48 self.learning_rate = 0.0001 # learning rate, used for
         \rightarrow optimizing
49 self.beta1 = 0.9 <br>
\# exponential decay rate for
         \rightarrow the 1st moment estimates
50 self.beta2 = 0.999 \# exponential decay rate for
         \rightarrow the 2nd moment estimates
51 self.epsilon = 1e-08 # a small constant for
         \rightarrow numerical stability
52
53 # CONSTANT
54 self.n_features = 1 # sprung_accel
55 \text{self.n_classes} = 3 \text{\# classifications: under,}\rightarrow nominal, over pressure
56 self.logger = logging.getLogger(__name__) # get the logger!
57
58 # MODEL MEMBER VARIABLES
59 self.x = None \# input data
60 self.y = None \# input label
61 self.cost = None # cross entropy loss
62 self.accuracy = None \# step accuracy (predictions
         \rightarrow vs. labels)
63 self.optimizer = None \# optimizing operation
64 self.trainable = tf.placeholder(tf.bool, name='trainable') # flag to
         \rightarrow separate training/evaluating
65 self.summary_op = None # summary operation to write
         \rightarrow data
66
67 def build_model(self):
68 """Build the RNN model."""
69 input_shape = [None, SIM_LENGTH_SEQ, self.n_features] if self.n_features >
         \rightarrow 1 else [None, SIM_LENGTH_SEQ]
70 self.x = tf.placeholder(tf.float32, shape=input_shape, name='input_data')
```

```
71 self.y = tf.placeholder(tf.int64, shape=[None], name='input_labels')
72
73 if input_shape == [None, SIM_LENGTH_SEQ]:
74 with tf.variable_scope("Reshape_Data"):
75 # tf.nn.conv2d requires inputs to be shaped as follows:
76 \# [batch\_size, max\_time, ...]77 \# so -1 = batch size, should adapt accordingly
78 # max_time = SIM_LENGTH_SEQ
79 \# \ldots = self.n_features
80 x_{reshaped} = tf.reshape(self.x, [-1, SIM_LENGTH_SEQ,\rightarrow self.n_features])
81 self.logger.debug('Input dims: {}'.format(x_reshaped.get_shape()))
82
83 with tf.variable_scope("LSTM_RNN"):
84 # add stacked layers if more than one layer
85 if self.n_layers > 1:
86 cell = tf.contrib.rnn.MultiRNNCell([self._setup_lstm_cell() for _
                \rightarrow in range(self.n_layers)],
87 state_is_tuple=True)
88 else:
89 cell = self._setup_lstm_cell()
90
91 # outputs = [batch_size, max_time, cell.output_size]
92 # outputs contains the output of the last layer for each time-step
93 outputs, _ = tf.nn.dynamic_rnn(cell=cell,
94 inputs=x_reshaped,
95 dtype=tf.float32)
96
97 self.logger.debug('dynamic_rnn output dims:
             \rightarrow \{\}^{\prime}.format(outputs.get_shape()))
98
99 \# We transpose the output to switch batch size with sequence size -\rightarrow http://monik.in/a-noobs-guide-to-implementing-rnn-lstm-using-tensorflow/
100 0utputs = tf.transpose(outputs, [1, 0, 2]) # Now shape =
             \rightarrow [max_time, batch_size, cell.output_size]
101 last = outputs[-1] \qquad # Last slice is of
             ,→ shape [batch_size, cell.output_size]
102 self.logger.debug('last output dims: {}'.format(last.get_shape()))
103
104 with tf.variable_scope("Fully_Connected1"):
105 fc1 = tf.contrib.layers.fully_connected(inputs=last,
106 num_outputs=self.num_fc_1,
107
                                             \rightarrow weights_initializer=tf.contrib.layers.xa
```
108  $\rightarrow$  biases\_initializer=tf.constant\_initializer 109 normalizer\_fn=tf.contrib.layers.batch\_no 110 normalizer\_params={'is\_training': self.trainable,  $\hookrightarrow$  $\hookrightarrow$ 111 'updates\_collections': None}) ,→  $\hookrightarrow$ 112 <sup>113</sup> fc1 = tf.layers.dropout(inputs=fc1, rate=self.dropout\_rate,  $\rightarrow$  training=self.trainable) 114 self.logger.debug('FCon1 output dims: {}'.format(fc1.get\_shape())) 115 116 with tf.variable\_scope("Fully\_Connected2"): <sup>117</sup> pred = tf.contrib.layers.fully\_connected(inputs=fc1, 118 num\_outputs=self.n\_classes, 119 weights\_initializer=tf.contrib.layers.x 120  $\rightarrow$  biases\_initializer=tf.constant\_initiali 121 self.logger.debug('FCon2 output dims: {}'.format(pred.get\_shape())) 122 tf.summary.histogram('pred', pred) 123 124 # MEASURE MODEL ERROR <sup>125</sup> # Cross-Entropy: "measuring how inefficient our predictions are for  $\rightarrow$  describing the truth" <sup>126</sup> # http://colah.github.io/posts/2015-09-Visual-Information/  $127$  #  $\emph{https://stackoverflow.com/questions/41689451/value error-no-gradients-provided-for-an}$ <sup>128</sup> # Use sparse softmax because we have mutually exclusive classes <sup>129</sup> # logits must be [batch\_size, num\_classes], label must be [batch\_size] <sup>130</sup> # tf.reduce\_mean = reduces tensor to mean scalar value of tensor 131 with tf.variable\_scope("Softmax"): 132 **cross\_entropy** =  $\leftrightarrow$  tf.nn.sparse\_softmax\_cross\_entropy\_with\_logits(logits=pred, labels=self.y)  $\hookrightarrow$ <sup>133</sup> self.cost = tf.reduce\_mean(cross\_entropy, name='total') 134 tf.summary.scalar('cross\_entropy\_loss', self.cost) 135 136 # EVALUATE OUR MODEL  $137$   $\#$  tf.argmax = returns index of the highest entry in a tensor along some  $\rightarrow$  axis.

```
138 # Predictions are probabilities corresponding to class (ex. [0.7 0.2
           \rightarrow 0.1])
139 # tf.argmax returns the most probable label (ex. 0)
140 # tf.equal = compares prediction to truth, returns list of bools (T if
           \rightarrow correct, F if not)
141 # tf.reduce_mean = reduces tensor to mean scalar value of tensor
142 # tf.cast = convert bools to 1 and 0
143 with tf.variable_scope("Evaluating"):
144 correct_pred = tf.equal(tf.argmax(pred, 1), self.y)
145 self.accuracy = tf.reduce_mean(tf.cast(correct_pred, tf.float32))
146 tf.summary.scalar('accuracy', self.accuracy)
147
148 # OPTIMIZE OUR MODEL
149 with tf.variable_scope("Optimizing"):
150 self.optimizer = tf.train.AdamOptimizer(self.learning_rate,
151 betal=self.beta1,
152 beta2=self.beta2,
153
                                                ,→ epsilon=self.epsilon).minimize(self.cost)
154
155 """ Helper Functions """
156 def _setup_lstm_cell(self):
157 """Creates an LSTM Cell to be unrolled.
158
159 There's a bug in tf.contrib.rnn.MultiRNNCell that requires we create
160 new cells every time we want to a mult-layered RNN. So we use this
161 helper function to create a LSTM cell. See more here:
162 https://github.com/udacity/deep-learning/issues/132#issuecomment-325158949
163
164 Returns:
165 cell (BasicLSTMCell): BasicLSTM Cell
166 """
167 # forget_bias set to 1.0 b/c
           ,→ http://proceedings.mlr.press/v37/jozefowicz15.pdf
168 cell = tf.nn.rnn_cell.BasicLSTMCell(self.n_hidden, forget_bias=1.0,
           \rightarrow state_is_tuple=True)
169
170 return cell
```

```
1 """Created on 17 December 2017.
2 @author: Alex Kost
3 @description: Main python code file for preprocessing data
4
5 Attributes:
6 SIM_DATA_PATH (str): Local simulation data output folder path
7 SIM_LENGTH_FIX (int): bias to datapoint length due to slicing ops in Matlab,
    \rightarrow datapoints
8 SIM_LENGTH_SEQ (int): simulation length, datapoints
9 SIM_LENGTH_TIME (float): simulation time, sec
10 SIM_RESOLUTION (float): simulation resolution, sec/datapoint
11 \ldots \ldots \ldots12
13 # Basic Python
14 import logging
15 import os
16
17 # Extended Python
18 import numpy as np
19
20 # Simulation Constants
21 SIM_LENGTH_TIME = 1.5 - .45
22 SIM_RESOLUTION = .001
23 SIM_LENGTH_FIX = 2
24 SIM_LENGTH_SEQ = int(SIM_LENGTH_TIME / SIM_RESOLUTION) + SIM_LENGTH_FIX
25 SIM_DATA_PATH = 'Data/simulated_labeled'
26
2728 class DataProcessor(object):
29 """
30 DataProcessor is a class that processes datasets.
31
32 Attributes:
33 logger (logger object): logging object to write to stream/file
34 n_classes (int): number of classifications: under, nominal, over pressure
35 n_features (int): number of features in input feature data: sprung_accel
36 test_data (np.array): loaded data from test dataset
37 test_files (list of strings): list of filenames in test dataset
38 train_data (np.array): loaded data from training dataset
39 train_files (list of strings): list of filenames in training dataset
40 val_data (np.array): loaded data from validation dataset
```

```
41 val_files (list of strings): list of filenames in validation dataset
42 """
43 def __init__(self, n_classes, n_features):
44 """Constructor
45
46 Args:
47 n_classes (int): label classifications
48 n_features (int): features per example
49 """
50 # assign input variables
51 self.n_classes = n_classes
52 self.n_features = n_features
53
54 # FILENAME LISTS
55 self.train_files = []
56 self.val_files = []
57 self.test_files = []
58
59 # LOADED DATA
60 self.train_data = None
61 self.val_data = None
62 self.test_data = None
63
64 self.logger = logging.getLogger(__name__) # get the logger!
65
66 def preprocess_all_data(self):
67 """Shuffle all data and then preprocess the files."""
68 all_files = self._create_filename_list(SIM_DATA_PATH)
69 np.random.shuffle(all_files)
70
71 train_val_test_files = self._split_datafiles(all_files) # train_set,
          \rightarrow val_set, test_set
72 self.train_files = train_val_test_files[0]
73 self.val_files = train_val_test_files[1]
74 self.test_files = train_val_test_files[2]
75
76 # Report sizes and load all datasets
77 self.logger.info('Train set size: %d', len(self.train_files))
78 self.logger.info('Validation set size: %d', len(self.val_files))
79 self.logger.info('Test set size: %d', len(self.test_files))
80 self._load_all_datasets()
81
82 def preprocess_data_by_label(self):
83 """Simulation data is organized by label. This method mixes and splits up
          \rightarrow the data."""
```

```
84 for i in range(self.n_classes):
85 modified_data_path = \cos.\text{path}.join(SIM_DATA_PATH, \text{str}(i))
86 class_files = self._create_filename_list(modified_data_path)
87
88 # get files for each thing
89 result = self._split_datafiles(class_files) # train_set, val_set,
              \rightarrow test_set
90 self.train_files.extend(result[0])
91 self.val_files.extend(result[1])
92 self.test_files.extend(result[2])
93 self.logger.debug('%d/%d/%d added to train/val/test set from class
              \rightarrow %d.',
94 len(result[0]), len(result[1]),
95 len(result[2]), i)96
97 # Shuffle data
98 np.random.shuffle(self.train_files)
99 np.random.shuffle(self.val_files)
100 np.random.shuffle(self.test_files)
101
102 # Report sizes and load all datasets
103 self.logger.info('Train set size: %d', len(self.train_files))
104 self.logger.info('Validation set size: %d', len(self.val_files))
105 self.logger.info('Test set size: %d', len(self.test_files))
106 self._load_all_datasets()
107
108 """ Helper Functions """
109 def _load_all_datasets(self):
110 """Assign class member variables after processing filenames."""
111 self.train_data = self._load_data(self.train_files) # features, labels
112 self.val_data = self._load_data(self.val_files) # features,
           \rightarrow labels
113 self.test_data = self._load_data(self.test_files) # features,
           \rightarrow labels
114
115 @staticmethod
116 def _create_filename_list(data_dir):
117 """Identify the list of CSV files based on a given data_dir.
118
119 Args:
120 data_dir (string): local path to where the data is saved.
121
122 Returns:
123 filenames (list of strings): a list of CSV files found in the data
    \rightarrow directory
```

```
\frac{124}{124} ""
125 filenames = []126 for root, _, files in os.walk(data_dir):
127 for filename in files:
128 if filename.endswith(".csv"):
129 rel_filepath = os.path.join(root, filename)
130 abs_filepath = os.path.abspath(rel_filepath)
131 filenames.append(abs_filepath)
132
133 return filenames
134
135 @staticmethod
136 def _split_datafiles(data, val_size=0.2, test_size=0.2):
137 ""Spit all the data we have into training, validating, and test sets.
138
139 By default, 60/20/20 split
140 Credit:
       https://www.slideshare.net/TaegyunJeon1/electricity-price-forecasting-with-recurrent-neural-
141
142 Args:
143 data (list): list of filenames
144 val_size (float, optional): Percentage of data to be used for
       validation set
145 test_size (float, optional): Percentage to data set to be used for
    \rightarrow test set
146
147 Returns:
148 train_set (list): list of training example filenames
149 val_set (list): list of validation example filenames
150 test_set (list): list of test example filenames
\frac{151}{151} ""
152 val_length = int(len(data) * val_size)153 test_length = int(len(data) * test_size)
154
155 val_set = data[:val_length]
156 test_set = data[val_length:val_length + test_length]
157 train_set = data[val_length + test_length:]
158
159 return train_set, val_set, test_set
160
161 def _load_data(self, filenames):
162 """Load data from the filenames
163
164 Args:
165 filenames (list of strings): filenames
```

```
166
167 Returns:
168 features, labels (np.array, np.array): loaded features and labels
169 """
170 # Get features and labels from dataset
171 features, labels = [], []
172 for example_file in filenames:
173 example_data = np.loadtxt(example_file, delimiter=',')
174
175 ex_label = example_data[0, 0] if self.n_features > 1 else
              \rightarrow example_data[0]
176 ex_feature = example_data[:, 1:] if self.n_features > 1 else
              \rightarrow example_data[1:]
177
178 features.append(ex_feature)
179 labels.append(ex_label)
180
181 # stack features
182 features = np.vstack(features)
183
184 return features, labels
```

```
1 """Created on 24 June 2017.
2 @author: Alex Kost
3 @description: Training class for CNN and RNN models
4
5 Attributes:
6 DEFAULT_FORMAT (str): Logging format
7 LOGFILE_NAME (str): Logging file name
8 OUTPUT_DIR (str): TensorBoard output directory
9<sub>9</sub> """
10
11 # Basic Python
12 import logging
13 import os
14 from time import strftime
15 from math import ceil
16
17 # Extended Python
18 import progressbar
19 import tensorflow as tf
20
21 # Alex Python
22 from data_processor import DataProcessor
23 from rnn_model import RNNModel # RNN MODEL
24 from cnn_model import CNNModel # CNN MODEL
25
26 # Progressbar config
27 progressbar.streams.wrap_stderr()
2829 # Constants
30 DEFAULT_FORMAT = '%(asctime)s: %(levelname)s: %(message)s'
31 LOGFILE_NAME = 'train.log'
32 OUTPUT_DIR = 'output'
33
34
35 class TrainModel(DataProcessor):
36 """
37 TrainModel is a class that builds and trains a provided model.
38
39 Attributes:
40 batch_size (int): number of examples in a single batch
41 dropout_rate (float): dropout rate; 0.1 == 10% of input units drop out
```

```
42 learning_rate (float): learning rate, used for optimizing
43 logger (logger object): logging object to write to stream/file
44 model (TensorFlow model object): Model to train and evaluate
45 n_checks (int): number of times to check performance while training
46 n_epochs (int): number of times we go through all data
47 summary_op (TensorFlow operation): summary operation of all tf.summary
      \it objects48 """
49 def __init__(self, model, n_epochs=20, batch_size=32):
50 """Constructor.
51
52 Args:
53 model (TensorFlow model object): Model to train and evaluate
54 n_epochs (int, optional): number of times we go through all data
55 batch_size (int, optional): number of examples in a single batch
56 """
57 # TRAINING PARAMETERS
58 self.n_epochs = n_epochs
59 self.batch_size = batch_size
60
61 # CONSTANT
62 self.model = model
63 self.summary_op = None
64 self.logger = logging.getLogger(__name__)
65 self.n_checks = 5
66
67 # INPUT DATA/LABELS
68 super(TrainModel, self).__init__(self.model.n_classes,
          \rightarrow self.model.n_features)
69 self.preprocess_data_by_label()
70
71 # HELPER VARIABLES
72 self._ex_per_epoch = None
73 self._steps_per_epoch = None
74 self._train_length_ex = None
75 self._train_length_steps = None
76 self.calculate_helpers()
77
78 def calculate_helpers(self):
79 """Calculate helper variables for training length."""
80 self._ex_per_epoch = len(self.train_files)
81 self._steps_per_epoch = int(ceil(self._ex_per_epoch /
          \rightarrow float(self.batch_size)))
82 self._train_length_ex = self._ex_per_epoch * self.n_epochs
83 self._train_length_steps = self._steps_per_epoch * self.n_epochs
```

```
84
85 self.logger.debug('self._ex_per_epoch: %d', self._ex_per_epoch)
86 self.logger.debug('self._steps_per_epoch: %d', self._steps_per_epoch)
87 self.logger.debug('self._train_length_ex: %d', self._train_length_ex)
88 self.logger.debug('self._train_length_steps: %d',
          ,→ self._train_length_steps)
89
90 def train_model(self, use_tensorboard=True):
91 ""Train the model.
92
93 Args:
94 use_tensorboard (bool, optional): Description
95
96 Returns:
97 TYPE: Description
98 """
99
100 # SETUP TENSORBOARD FOR NEW RUN
101 if use_tensorboard:
102 checkpoint_prefix, run_dir = self._setup_tensorboard_directories()
103 saver = tf.train.Saver(tf.global_variables())
104 else:
105 self.logger.info('*** NEW RUN ***')
106 self._log_training_and_model_params()
107 self.summary_op = tf.summary.merge_all()
108
109 # TRAIN
110 with tf. Session() as sess:
111 # Initialization
112 progress_bar =
             ,→ progressbar.ProgressBar(max_value=self._train_length_steps)
113 sess.run(tf.global_variables_initializer())
114 if use_tensorboard:
115 train_writer = tf.summary.FileWriter(run_dir + '/train',
                 \rightarrow sess.graph)
116 val_writer = tf.summary.FileWriter(run_dir + '/val')
117 batch_idx = 0
118 progress_bar.start()
119 progress_bar.update(0)
120
121 self.logger.info("The training shall begin.")
122 try:
123 acc test_before, _ = self.evaluate_model_on_data(sess, 'test')
124 for step in range(self._train_length_steps):
125 # Reset/increment batch_idx
```
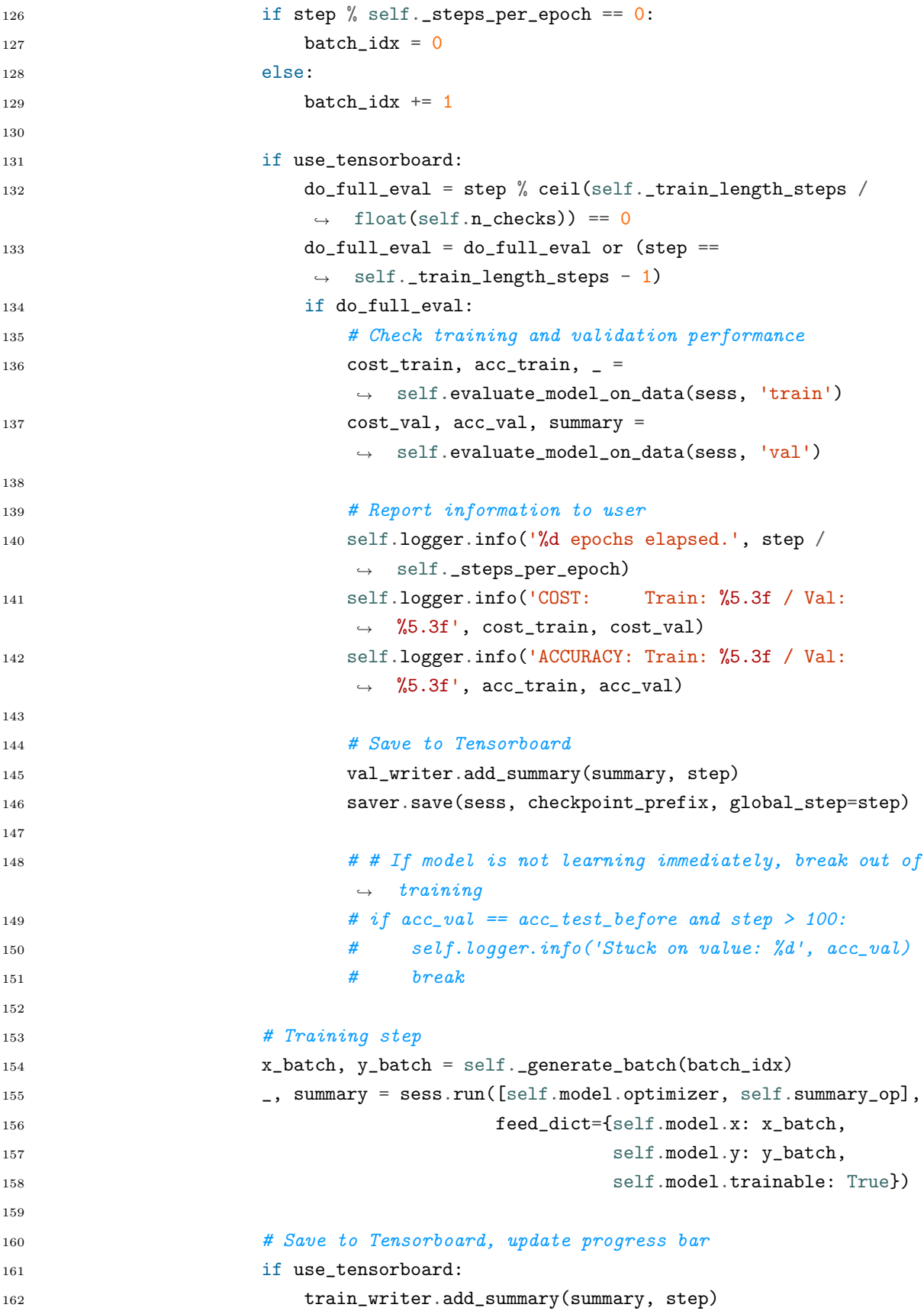

```
163 progress_bar.update(step)
164 except KeyboardInterrupt:
165 self.logger.info('Keyboard Interrupt? Gracefully quitting.')
166 finally:
167 progress_bar.finish()
168 _, acc_test_after, _ = self.evaluate_model_on_data(sess, 'test')
169 self.logger.info("The training is done.")
170 self.logger.info('Test accuracy before training: %.3f.',
                \rightarrow acc_test_before)
171 self.logger.info('Test accuracy after training: %.3f.',
                \rightarrow acc_test_after)
172 if use_tensorboard:
173 train_writer.close()
174 val_writer.close()
175
176 return acc_test_after
177
178 def evaluate_model_on_data(self, sess, dataset_label):
179 ""Evaluate the model on the entire training data.
180
181 Args:
182 sess (tf.Session object): active session object
183 dataset_label (string): dataset label
184
185 Returns:
186 float, float: the cost and accuracy of the model based on the dataset.
\frac{187}{180} \frac{1}{10} \frac{1}{10}188 try:
189 dataset\_dict = \{'test': self.test\_data,190 \text{train}': self.test_data,
191 'val': self.val_data}
192 dataset = dataset_dict[dataset_label]
193 except KeyError:
194 raise '"dataset" arg must be in dataset dict:
             \rightarrow \{\}^{\prime}.format(dataset_dict.keys())
195
196 cost, acc, summary = sess.run([self.model.cost, self.model.accuracy,
          \rightarrow self.summary_op],
197 feed_dict={self.model.x: dataset[0],
198 self.model.y: dataset [1],
199 self.model.trainable: False})
200
201 return cost, acc, summary
202
203 @staticmethod
```

```
204 def reset_model():
205 """Reset the model to prepare for next run."""
206 tf.reset_default_graph()
207
208 """ Helper Functions """
209 def _setup_tensorboard_directories(self):
210 """Set up TensorBoard directories.
211
212 Returns:
213 checkpoint_prefix, run_dir (string, string): checkpoint prefix, output
       root folder
214 ""
215 timestamp = str(strftime("%Y.%m.%d-%H.%M.%S"))
216 model_type = self.model.__class__.__name__.replace('Model', '')
217 model_name = timestamp + '_' + model_type
218 out_dir = os.path.abspath(os.path.join(os.path.curdir, OUTPUT_DIR))
219 run_dir = os.path.abspath(os.path.join(out_dir, model_name))
220 checkpoint_dir = os.path.abspath(os.path.join(run_dir, "checkpoints"))
221 checkpoint_prefix = os.path.join(checkpoint_dir, "model")
222 if not os.path.exists(checkpoint_dir):
223 os.makedirs(checkpoint_dir)
224
225 # Logging the Run
226 self.logger.info('*** NEW RUN ***')
227 self.logger.info('filename: %s', model_name)
228
229 return checkpoint_prefix, run_dir
230
231 def _log_training_and_model_params(self):
232 """Record new run details."""
233 model_type = self.model.__class__.__name__
234
235 self.logger.info(' *** TRAINING ***')
236 self.logger.info(' n_epochs: %d', self.n_epochs)
237 self.logger.info(' batch_size: %d', self.batch_size)
238 self.logger.info(' *** MODEL ***')
239 if 'CNN' in model_type:
240 self.logger.info(' num_filt_1: %d', self.model.num_filt_1)
241 self.logger.info(' kernel_size: %d', self.model.kernel_size)
242 self.logger.info(' num_fc_1: %d', self.model.num_fc_1)
243 elif 'RNN' in model_type:
244 self.logger.info(' n_hidden: %d', self.model.n_hidden)
245 self.logger.info(' num_fc_1: %d', self.model.num_fc_1)
246 self.logger.info(' n_layers: %d', self.model.n_layers)
247
```

```
248 self.logger.info(' dropout_rate: %f', self.model.dropout_rate)
249 self.logger.info(' learning_rate: %f', self.model.learning_rate)
250 self.logger.info(' beta1: %f', self.model.beta1)
251 self.logger.info(' beta2: %f', self.model.beta2)
252 self.logger.info(' epsilon: %f', self.model.epsilon)
253
254 def _generate_batch(self, batch_idx):
255 """Generate a batch and increment the sliding batch window within the
           \rightarrow data."""
256 features = self.train_data[0]257 labels = self.train_data[1]
258
259 start_idx = batch_idx * self.batch_size
260 end_idx = start_idx + self.batch_size - 1
261
262 # Error handling for if sliding window goes beyond data list length
263 if end_idx > self._ex_per_epoch:
264 end_idx = self._ex_per_epoch
265
266 if self.n_features > 1:
267 x_batch = features[:, start_idx:end_idx]
268 else:
269 x_batch = features[start_idx:end_idx]
270
271 y_batch = labels[start_idx:end_idx]
272 self.logger.debug('batch_idx: %d', batch_idx)
273 self.logger.debug('Got training examples %d to %d', start_idx, end_idx)
274
275 return x_batch, y_batch
276
277
278 def main():
279 """Sup Main!"""
280 models = [CNNModel(), RNNModel()281 for model in models:
282 model.build_model()
283 train = TrainModel(model, n_epochs=200, batch_size=128)
284 train.train_model()
285 train.reset_model()
286
287
288 if \_name\_ == '\_main'_:
289 # create logger with 'spam_application'
290 logger = logging.getLogger()
291 logger.setLevel(logging.DEBUG)
```

```
292 # create file handler which logs even debug messages
293 fh = logging.FileHandler(LOGFILE_NAME)
294 fh.setLevel(logging.INFO)
295 # create console handler with a higher log level
296 ch = logging.StreamHandler()
297 ch.setLevel(logging.INFO)
298 # create formatter and add it to the handlers
299 formatter = logging.Formatter(DEFAULT_FORMAT)
300 fh.setFormatter(formatter)
301 ch.setFormatter(formatter)
302 # add the handlers to the logger
303 logger.addHandler(fh)
304 logger.addHandler(ch)
305
306 main()
```

```
1 """Created on 6 Jan 2017.
2 @author: Alex Kost
3 @description: mastermind tuning script for model
4
5 Attributes:
6 DEFAULT_FORMAT (str): Logging format
7 LOGFILE_NAME (str): Logging file name
8 OUTPUT_DIR (str): TensorBoard output directory
9<sub>9</sub> """
10
11 # Basic Python
12 import logging
13
14 # Extended Python
15 from sigopt import Connection
16
17 # Alex Python
18 from train import TrainModel
19 from rnn_model import RNNModel # RNN MODEL
20 from cnn_model import CNNModel # CNN MODEL
21
22 # Constants
23 DEFAULT_FORMAT = '%(asctime)s: %(levelname)s: %(message)s'
24 LOGFILE_NAME = 'tune.log'
25 #EXPERIMENT_ID = 34189 # CNNModel Accuracy v1
26 #EXPERIMENT_ID = 34205 # CNNModel Accuracy v2
27 #EXPERIMENT_ID = 34424 # CNNModel Accuracy v32829 EXPERIMENT_ID = 34631 # RNNModel Accuracy v1
30
31
32 class SigOptTune(object):
33 def __init__(self):
34 """Constructor."""
35 self.logger = logging.getLogger(__name__) # get the logger!
36
37 self.conn =
           ,→ Connection(client_token="XWCROUDALHMNJFABTLYVXBUHISZQKKACUGULCENHPSZNQPSD")
38 self.conn.set_api_url("https://api.sigopt.com")
39 self.experiment = None
40 self.suggestion = None
```

```
42 self.model = None
43 self.acc = None
\overline{A}A45 def create_cnn_experiment(self):
46 """Create experiment. Modify as needed."""
47 self.experiment = self.conn.experiments().create(
48 name="CNNModel Accuracy v3",
49 parameters=[dict(name="learning_rate",
50 bounds=dict(min=0.00001, max=0.1),
51 type="double"),
52 dict(name="dropout_rate",
53 bounds=dict(min=0.2, max=0.9),
54 type="double"),
55 dict(name="beta1",
56 bounds=dict(min=0.0001, max=0.999),
57 type="double"),
58 dict(name="beta2",
59 bounds=dict(min=0.0001, max=0.999),
60 type="double"),
61 dict(name="epsilon",
62 \qquad \qquad \text{bounds}= \text{dict}(\text{min}=1e-8, \text{max}=1.0),63 type="double"),
64 dict(name="num_filt_1",
65 bounds=dict(min=1, max=40),
66 type="int"),
67 dict(name="kernel_size",
68 bounds=dict(min=1, max=10),
69 type="int"),
70 dict(name="num_fc_1",
71 bounds=dict(min=1, max=40),
72 type="int")
\frac{73}{1}74
75 self.logger.info('Experiment created! ID %d.', self.experiment.id)
76
77 def create_rnn_experiment(self):
78 """Create experiment. Modify as needed."""
79 self.experiment = self.conn.experiments().create(
80 name="RNNModel Accuracy v1",
81 parameters=[dict(name="learning_rate",
82 bounds=dict(min=0.00001, max=0.1),
83 type="double"),
84 dict(name="dropout_rate",
85 bounds=dict(min=0.2, max=0.9),
```

```
86 type="double"),
87 dict(name="beta1",
88 bounds=dict(min=0.0001, max=0.999),
89 type="double"),
90 dict(name="beta2",
91 bounds=dict(min=0.0001, max=0.999),
92 type="double"),
93 dict(name="epsilon",
94 bounds=dict(min=1e-8, max=1.0),
95 type="double"),
96 dict(name="n_hidden",
97 bounds=dict(min=1, max=40),
98 type="int"),
99 \text{dict}(\text{name}="num_f c_1"')100 bounds=dict(min=1, max=40),
101 type="int"),
102 dict(name="n_layers",
103 bounds=dict(min=1, max=10),
104 type="int")
105 ] )
106
107 self.logger.info('Experiment created! ID %d.', self.experiment.id)
108
109 def get_suggestions(self):
110 """Create suggestions for next iteration."""
111 try:
112 self.suggestion =
           ,→ self.conn.experiments(EXPERIMENT_ID).suggestions().create()
113 logger.info('Created new suggestions.')
114 except:
115
           ,→ self.conn.experiments(EXPERIMENT_ID).suggestions().delete(state="open")
116 self.suggestion =
           ,→ self.conn.experiments(EXPERIMENT_ID).suggestions().create()
117 logger.info('Deleted old and created new suggestions.')
118
119 def update_parameters(self):
120 """Update model parameters with suggestions."""
121 #model_type = self.model.__class__.__name__.replace('Model', '')
122
123 params = self.suggestion.assignments
124 # if model_type == 'CNN':
125 \# self.model.num_filt_1 = int(params['num_filt_1'])
126 # self.model.kernel_size = int(params['kernel_size'])
127 \# self. model. num_f c_1 = int(params['num_f c_1'])
```

```
128 # elif model_type == 'RNN':
129 \# self. model.n\_hidden = int(params['n\_hidden'])130 \# self.model.num_fc_1 = int(params['num_fc_1'])
131 \# self.model.n_layers = int(params['n_layers'])
132
133 #self.model.dropout_rate = params['dropout_rate']
134 self.model.learning_rate = params['learning_rate']
135 self.model.beta1 = params['beta1']
136 self.model.beta2 = params['beta2']
137 self.model.epsilon = params['epsilon']
138
139 def report_observation(self):
140 """Report observation to SigOpt."""
141 self.conn.experiments(EXPERIMENT_ID).observations().create(
142 suggestion=self.suggestion.id,
143 value=float(self.acc),
144 value_stddev=0.05)
145
146 def optimization_loop(self, model):
147 """Optimize the parameters based on suggestions."""
148 for i in range (100):
149 self.logger.info('Optimization Loop Count: %d', i)
150
151 # assign suggestions to parameters and hyperparameters
152 self.get_suggestions()
153
154 # update model class
155 self.model = model()156 self.update_parameters()
157 self.model.build_model()
158
159 # update training class
160 train = TrainModel(self.model, n_epochs=200, batch_size=128)
161
162 # run the training stuff
163 self.acc = train.train_model()
164 train.reset_model()
165
166 # report to SigOpt
167 self.report_observation()
168
169
170 class GridSearchTune(object):
171 def __init_(self):
172 """Constructor."""
```
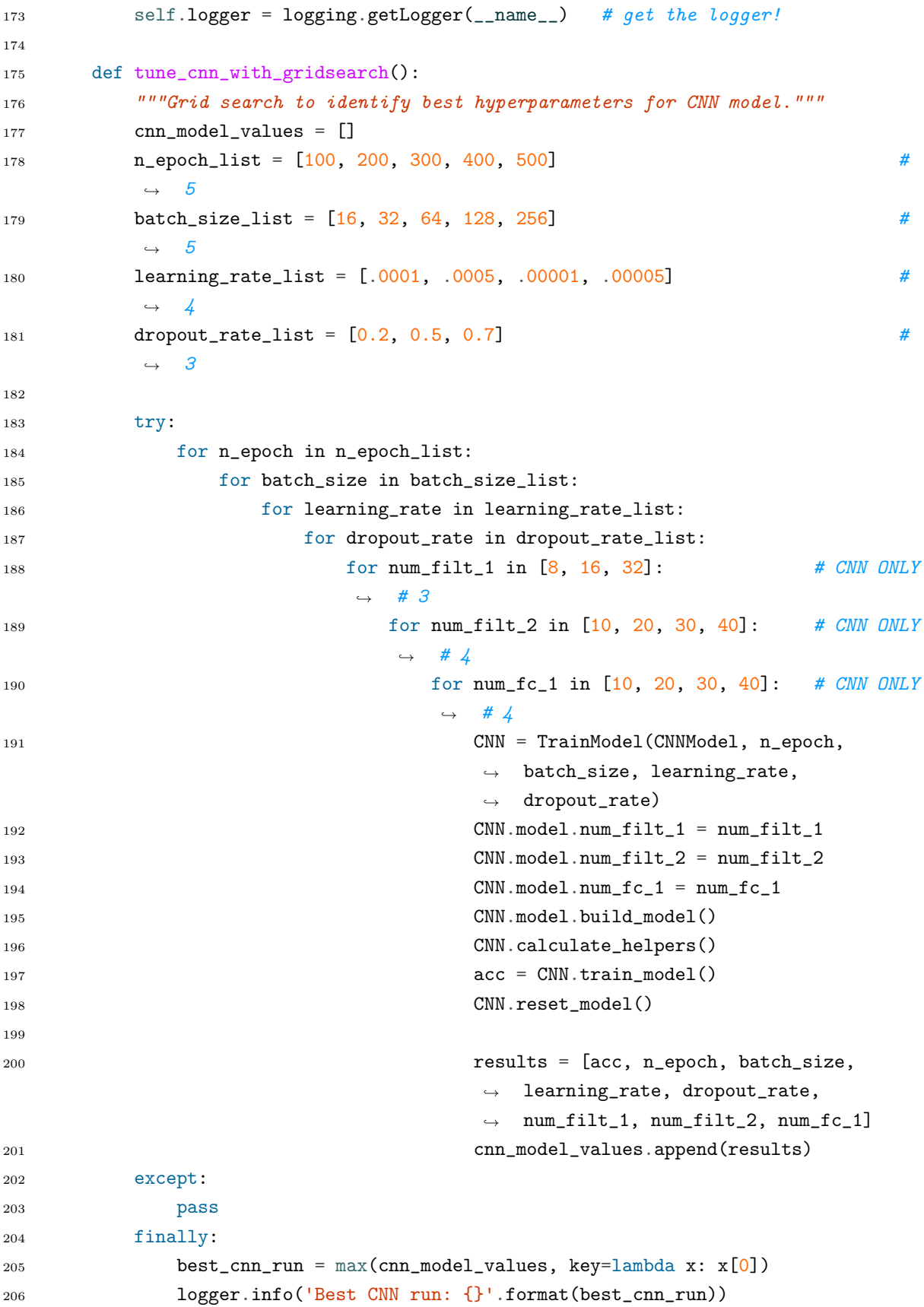

```
207 logger.info('All CNN runs: {}'.format(cnn_model_values))
208
209 def tune_rnn_with_gridsearch():
210 """Grid search to identify best hyperparameters for RNN."""
211 rnn_model_values = []212 n_epoch_list = [200, 400, 600, 800, 1000] #
         \rightarrow 5
213 batch_size_list = [16, 32, 64, 128, 256] #
         \rightarrow 5
214 learning_rate_list = [.001, .005, .0001, .0005] #
         \leftrightarrow 4
215 dropout_rate_list = [0.2, 0.5, 0.7] #
         \rightarrow 3
216
217 for n_epoch in n_epoch_list:
218 for batch_size in batch_size_list:
219 for learning_rate in learning_rate_list:
220 for dropout_rate in dropout_rate_list:
221 for n_hidden in [8, 16, 32]: # RNN ONLY
222 for num_fc_1 in [10, 20, 30, 40]: # RNN ONLY
223 for n_layers in [1, 2, 3]: # RNN ONLY
224 RNN = TrainModel(RNNModel, n_epoch,
                             ,→ batch_size, learning_rate, dropout_rate)
225 RNN.model.n_hidden = n_hidden
RNN \text{ .model . num\_fc\_1} = \text{num\_fc\_1}227 RNN.model.n_layers = n_layers
228
229 RNN.model.build_model()
230 RNN.calculate_helpers()
231 acc = RNN.train_model()
232 RNN.reset_model()
233
234 rnn_model_values.append([acc, n_epoch,
                              \rightarrow batch_size, learning_rate, dropout_rate,
                              \rightarrow n_hidden, num_fc_1, n_layers])
235
236 best_rnn_run = max(rnn_model_values, key=lambda x: x[0])
237 logger.info('Best RNN run: {}'.format(best_rnn_run))
238 logger.info('All RNN runs: {}'.format(rnn_model_values))
239
240
241 def main():
242 """Sup Main!"""
243 tune = SigOptTune()
244 #tune.create_cnn_experiment()
```

```
245 #tune.optimization_loop(CNNModel)
246 #tune.create_rnn_experiment()
247 tune.optimization_loop(RNNModel)
248
249 if \_name\_ == '\_main'_:
250 # create logger with 'spam_application'
251 logger = logging.getLogger()
252 logger.setLevel(logging.INFO)
253 # create file handler which logs even debug messages
254 fh = logging.FileHandler(LOGFILE_NAME)
255 fh.setLevel(logging.INFO)
256 # create console handler with a higher log level
257 ch = logging. StreamHandler()
258 ch.setLevel(logging.INFO)
259 # create formatter and add it to the handlers
260 formatter = logging.Formatter(DEFAULT_FORMAT)
261 fh.setFormatter(formatter)
262 ch.setFormatter(formatter)
263 # add the handlers to the logger
264 logger.addHandler(fh)
265 logger.addHandler(ch)
266
267 main()
```

```
1 %% Quarter Model Simulation MAIN
2 % Alex Kost
3 % Thesis
4\frac{9}{6}5 % Main file for quarter model simulation procedure.
6 %
7 % Arguments (see 'Test Parameters' section):
8 \frac{\%}{\%} num_psis = num of psis to simulate
9 \frac{\%}{\%} psi_min = minimum PSI to simulate
10 % psi_max = maximum PSI to simulate
11 % num_steps = num of step sizes to simulate
12 \frac{\%}{\%} step_min = minimum step size to simulate
13 % step_max = maximum step size to simulate
14 % sim_tim = how long to run the simulation
15 % snr = signal-to-noise ratio per sample, dB16 % save_path = path to save the simulation data
17 \frac{9}{6}18 % Simulation data will output as plots and CSVs
19
20 %% Reset workspace and hide figures
21 clc
22 clear all
23 close all
24 set(0, 'DefaultFigureVisible', 'off');
25 set(0, 'DefaultFigureWindowStyle', 'docked');
26
27 %% Test parameters (user-provided)
28 num_psi = 25; % number of psis to simulate
29 psi_min = 25.5; \% minimum psi
30 psi_max = 38.5; % maximum psi
31
32 num_steps = 39; % number of step sizes to simulate
33 step_min = .1; \% minimum step size, m
34 step_max = 2; \% maximum step size, m
35
36 sim_time = 1.5; \% simulation time, s
37 snr = 0; % signal-to-noise ratio per sample, dB
38
39 % save data path
40 save_path = '/Users/alexkost/Dropbox/Grad Life/thesis/Data/simulated_labeled/';
41 %% Test parameters (predefined)
```

```
42 % Create a range of PSIs and Steps using defined values above
43 psi_all = linspace(psi_min, psi_max, num_psi);
44 steps_all = linspace(step_min, step_max, num_steps);
45
46 % ICs for simulations (cannot be nested in functions)
47 IC = [-1.74412834455962e-12
48 -2.44861738501480e-06
49 -5.70054231468026e-11
50 -7.99748963336152e-05];
51
52 %% Run simulations and get outputs (CSVs and plots)
53 for i=1:num_steps
54 step_size = steps_all(i);
55 figure(i)
56 hold on;
57 for j=1:num_psi
58 % run simulation
59 psi = psi\_all(j);60 simout = QuarterModelSimulation(psi, ...
61 step_size, ...
62 sim_time);
63
64 % Add white gaussian noise if snr > 0
65 if snr > 066 for k=1:size(simout, 2)
67 simout(:,k) = awgn(simout(:, k), snr);
68 end
69 end
70
71 % interpret simulation outputs
72 sprung_pos = simout(:,1);
\%sprung_vel = simout(:,2);
\frac{74}{300} %unsprung_pos = simout(:,3);
75 \text{\%}unspring\_vel = \text{simout}(:,4);76 step = simout(:,5); \% constant every run
77 time = simout(:,6); \% constant every run
78 sprung_acc = simout(:,7);
\%unsprunq_acc = simout(:,8);
80
81 % Plot individual run
82 str = struct(num2str(psi, '%, 1f'), 'psi');83 plot(time, sprung_pos, 'DisplayName', str);
84
85 % calculate label value
86 if psi < 30
```

```
87 \qquad \qquad 1 \text{abel\_val} = 0;88 elseif psi <= 34
89 label_val = 1;
90 elseif psi > 34
91 \qquad \qquad label_val = 2;
92 end
93
94 % Output to CSV
95 % Modifications done for Tensorflow
96 % use sprung acceleration data only (1 feature)
97 % transpose so each row is independent example
98 % remove first .45 seconds of data
99 filename = \text{strcat('Sim}', ...100 num2str(psi, '%.1f'), 'psi_', ...
101 num2str(step_size, '%.2f'), 'm.csv');
102 fullfilename = fullfile(save_path, num2str(label_val), filename);
103 acc_transposed = [sprung_acc]';
104 M = acc_transposed(:, (.45/.001):end);105 \qquad \qquad label_val_column = ones(size(M, 1),1) * label_val;
106 csvwrite(fullfilename, horzcat(label_val_column, M));
107 end
108
109 % create figure with step
110 plot(time, step, '--', 'DisplayName', 'Step');
111 hold off;
112 title(sprintf('Quarter-Car Motion\nStep size = %g [m]', step_size));
113 xlabel('Time (s)');
114 ylabel('Vehicle height (m)');
115 legend('show');
116
117 % save figure
118 filename = sprintf('Plot_step_size_%g.png', step_size);
119 fullfilename = fullfile(save_path, filename);
120 print(figure(i),fullfilename,'-dpng','-r300');
121 end
```

```
1 function [ simout ] = QuarterModelSimulation(psi, y, sim_time)
2 % QuarterModelSimulation runs a Simulink model based on provided PSI
3 % and outputs the relevant data to be used elsewhere
4
5 global m_s m_u c_s k_s k_u g alpha zeta
6
7 %% Constants
8 N_over_1b = 4.448; \% [N / lb]
9 m_{over-in} = .0254; \frac{g}{m} \frac{m}{in}10 m_{\text{10}} = .001; \frac{m}{m} \frac{m}{m}11 Pa_over_psi = 6894.76; % [Pa / psi]
12 g = 9.81; \% gravity, m/s^213
14 %% Vehicle parameters (user-provided)
15 m_s_full = 1109; \% full body mass, kg
16 zeta = .25; % dampening ratio
17 epsilon = 8; % sprung/unsprung mass ratio
18 alpha = .1; % natural frequency ratio
19
20 %% Vehicle parameters (calculated)
21 \text{ m}_s = \text{m}_s_f \text{full} / 4; % quarter body mass, kg
22 m_air = CalculateTireWeight(psi); % mass of air in tire, kg
23 m_u = (m_s / epsilon) + m_air; % quarter unsprung mass, kg
24
25 %% Calculate suspension values from ideal conditions (32 psi)
26 Pa_over_psi = 6894.76; % [Pa / psi]
27 \text{ k.u\_eng} = 30.185 \times \text{psi} + 46.375; % unsprung stiffness, lb/in
28 k_u = k_u eng * Pa_over_psi; \frac{N}{2} unsprung stiffness, N/m29 omega_u = sqrt(k_u/m_u); \frac{29}{4} wasprung natural freq, Hz
30 \text{ k_s = alpha}^2 * m_s * \text{omega}^2; \qquad \text{\textit{``spring stiffness, N/m}}31 omega_s = sqrt(k_s/m_s); % sprung natural freq, Hz
32 \quad \text{c\_s} = 2 * \text{zeta} * \text{sqrt(k\_s * m\_s)}; % spring damping, N/(m/s)33
34
35 [ k_s, c_s, omega_s ] = CalculateSuspensionStiffnessDamping(32);
36
37 %% Calculate tire stiffness from PSI
38 % Unsprung mass refers to all masses that are attached to and not supported by the
    \rightarrow spring, such as wheel, axle, or brakes.
39 [ k_u, omega_u ] = CalculateTireStiffness(psi);
40
```

```
41 %% Check we have all the values we need for the simulation
42 debug = 0;
43 if debug
44 fprintf('psi = \frac{f}{f} [psi]\n\frac{f}{f}, psi);
45 fprintf('step_size = \sqrt{k} [m]\n', y);
46 fprintf('m_s = \frac{f}{f} [kg]\n', m_s);
47 fprintf('m_u = %f [kg]\n', m_u);
48 fprintf('c_s = \frac{f}{f} [N/(m/s)]\n', c_s);
49 fprintf('k_s = %f[N/m]\n\infty', k_s);
50 fprintf('k_u = %f [N/m] \n\infty', k_u);
51 fprintf('g = \frac{f}{f} [m/s<sup>2</sup>]\n', g);
52 % And print out the stuff that we don't need anyways
53 fprintf('omega_s = \sqrt{k} [Hz]\n', omega_s);
54 fprintf('omega_u = \sqrt{k} [Hz]\n', omega_u);
55 end
56
57 %% run Simulink simulation
58 sim('QuarterModelMatrix.slx', sim_time);
59
60 end
```
B.8 CalculateSuspensionStiffnessDamping.m

```
1 function [ k_s, c_s, omega_s ] = CalculateSuspensionStiffnessDamping(psi)
2 % Function to identify stiffness and damping coefficients based on tire psi
3 % Other important parameters are defined by globals
4 global m_s m_u alpha zeta
5
6 %% Constants
7 Pa_over_psi = 6894.76; % [Pa / psi]
8
9 %% Calculations
10 k_ueng = 30.185*psi + 46.375;<br> % unsprung stiffness, lb/in11 k_u = k_ueng * Pa_over_psi; \frac{m}{k} unsprung stiffness, N/m12 omega_u = sqrt(k_u/m_u); \frac{m}{2} unsprung natural freq, Hz
13 k_s = alpha^2 * m_s * omega_u^2; % sprung stiffness, N/m14 omega_s = sqrt(k_s/m_s); \% sprung natural freq, Hz
15 c_s = 2 * zeta * sqrt(k_s * m_s); <br> % spring damping, N/(m/s)16
17 end
```

```
1 function [ k_u, omega_u ] = CalculateTireStiffness(psi)
2 % Function to identify stiffness and damping coefficients based on tire psi
3 % Other important parameters are defined by globals
4 global m_u
5
6 %% Constants
7 Pa_over_psi = 6894.76; % [Pa / psi]
8
9 %% Calculations
10 k_ueng = 30.185*psi + 46.375;<br>
% unsprung stiffness, lb/in11 k_u = k_u_eng * Pa_over_psi; % unsprung stiffness, N/m
12 omega_u = sqrt(k_u/m_u); \% unsprung natural freq, Hz
13
14 end
```

```
1 function [xDD] = SimFunc(u)2 % SimFunc is used in QuarterModelMatrix.slx
3 % All motions of equation are in matrix form and done here to keep
4 % the simulink model clean. GUIs can be painful sometimes.
5
6 global m_s m_u c_s k_s k_u g
7
8 % Reassign Simulink values for readability
9 \text{ x_s} = \text{u}(1); % sprung mass height, m
10 x_s_d = u(2); % sprung mass velocity, m/s
11 x_u = u(3); \% unsprung mass height, m
12 x_u_d = u(4); % unsprung mass velocity, m/s
13 \quad y = u(5); % road height (step input), m
14
15 % Assign matrix elements
16 M11 = m\_s;
17 M12 = 0;
18 M21 = 0;
19 M22 = m_{u};
20
21 C11 = C_S;22 C12 = -c<sub>-S</sub>;
23 C21 = -c<sub>-S</sub>;
24 C22 = C_S;25
26 K11 = k_s;27 K12 = -k<sub>S</sub>;
28 K21 = -k_s;
29 K22 = k_s + k_u;30
31 F11 = m_u*(-g);
32 F21 = k_u*y + m_s*(-g);33
34 % Assemble matrices
35 M = [M11 M12;
36 M21 M22];
37
38 C = [C11 C12;
39 C21 C22];
40
41 K = [K11 K12;
```

```
42 K21 K22];
43
44 F = [F11;45 F21];
46
47 X_d = [x_s_d;
48 x_u_d];
49
50 X = [x_s;51 x_u];
52
53 % Assemble the matrix form of the equation of motion
54 A = F - (C*X_d) - (K*X);
55
56 % Calculating x_s_ddot and x_u_ddot
57 % https://www.mathworks.com/help/matlab/ref/mldivide.html
58 xDD = M\A;59
60 % % Equation form
61 % F_s = -k_s*(x_s - x_u) - c_s*(x_s - u_u);
62 % F_u = k_s*(x_s - x_u) + c_s*(x_s - x_u) - k_u*(x_u - y);63 %
64 % xDD = [F_s/m_s;65 % F_u/m_uj;66
67 end
```
## B.11 QuarterModelMatrix.slx

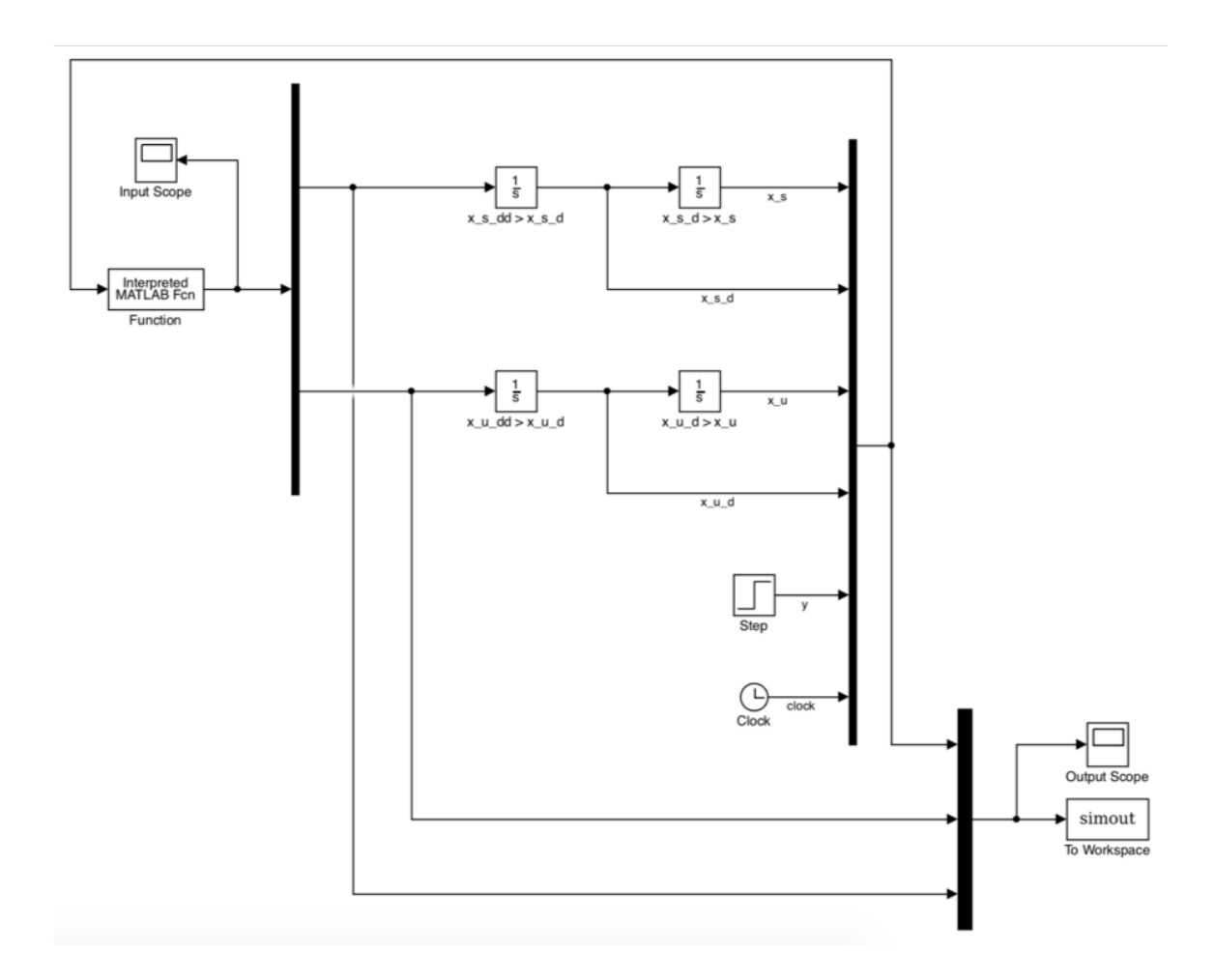

Figure B.1: QuarterModelMatrix.slx